## МІНІСТЕРСТВО ОСВІТИ І НАУКИ УКРАЇНИ НАЦІОНАЛЬНИЙ АВІАЦІЙНИЙ УНІВЕРСИТЕТ ФАКУЛЬТЕТ МІЖНАРОДНИХ ВІДНОСИН КАФЕДРА КОМП'ЮТЕРНИХ МУЛЬТИМЕДІЙНИХ ТЕХНОЛОГІЙ

ДОПУСТИТИ ДО ЗАХИСТУ Завідувач випускової кафедри \_\_\_\_\_\_\_\_\_\_\_\_\_\_ С.М. Лобода  $\begin{array}{ccccc}\n\text{w} & \text{w} & \text{w} \\
\text{w} & \text{w} & \text{w}\n\end{array}$  2021 p.

# **ДИПЛОМНИЙ ПРОЄКТ**

# **(ПОЯСНЮВАЛЬНА ЗАПИСКА)**

# ВИПУСКНИКА ОСВІТНЬОГО СТУПЕНЯ БАКАЛАВРА

# ЗА СПЕЦІАЛЬНІСТЮ 186 «ВИДАВНИЦТВО ТА ПОЛІГРАФІЯ»

# **Тема: «Дизайн-макет періодичного рекламно-інформаційного журналу для мережі ресторанів «Прага» в Україні»**

Виконавець студент групи ВП-316 ст Лисак Олександр Ярославович (студент, група, прізвище, ім'я, по батькові)

Керівник доцент кафедри КММТ Бобарчук О.А.

(науковий ступінь, вчене звання, прізвище, ім'я, по батькові)

(підпис)

Нормоконтролер: \_\_\_\_\_\_\_\_\_\_\_\_\_\_\_\_ Гальченко С.М.

# НАЦІОНАЛЬНИЙ АВІАЦІЙНИЙ УНІВЕРСИТЕТ

Факультет міжнародних відносин

Кафедра комп'ютерних мультимедійних технологій

Напрям (спеціальність, спеціалізація) 186 «Видавництво та поліграфія»

(шифр, найменування)

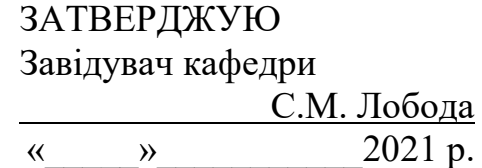

# **ЗАВДАННЯ на виконання дипломної роботи (проєкту)** Лисака Олександра Ярославовича\_

(П.І.Б. випускника)

1. Тема проєкту: «Дизайн-макет періодичного рекламно-інформаційного журналу для мережі ресторанів «Прага» в Україні» затверджена наказом ректора від «29» квітня 2021 р. № 690/ст.

2. Термін виконання проєкту: з 17.05.2021 р. по 20.06.2021 р.

3. Вихідні дані до проєкту: теоретичні відомості, текстовий та ілюстрований матеріал для створення макетів.

4. Зміст пояснювальної записки: основи створення рекламної продукції; Програмні засоби та друкарське обладнання; Розробка макетів рекламної продукції.

5. Перелік обов'язкового ілюстративного матеріалу: таблиці, рисунки, діаграми, графіки.

# 6. Календарний план-графік

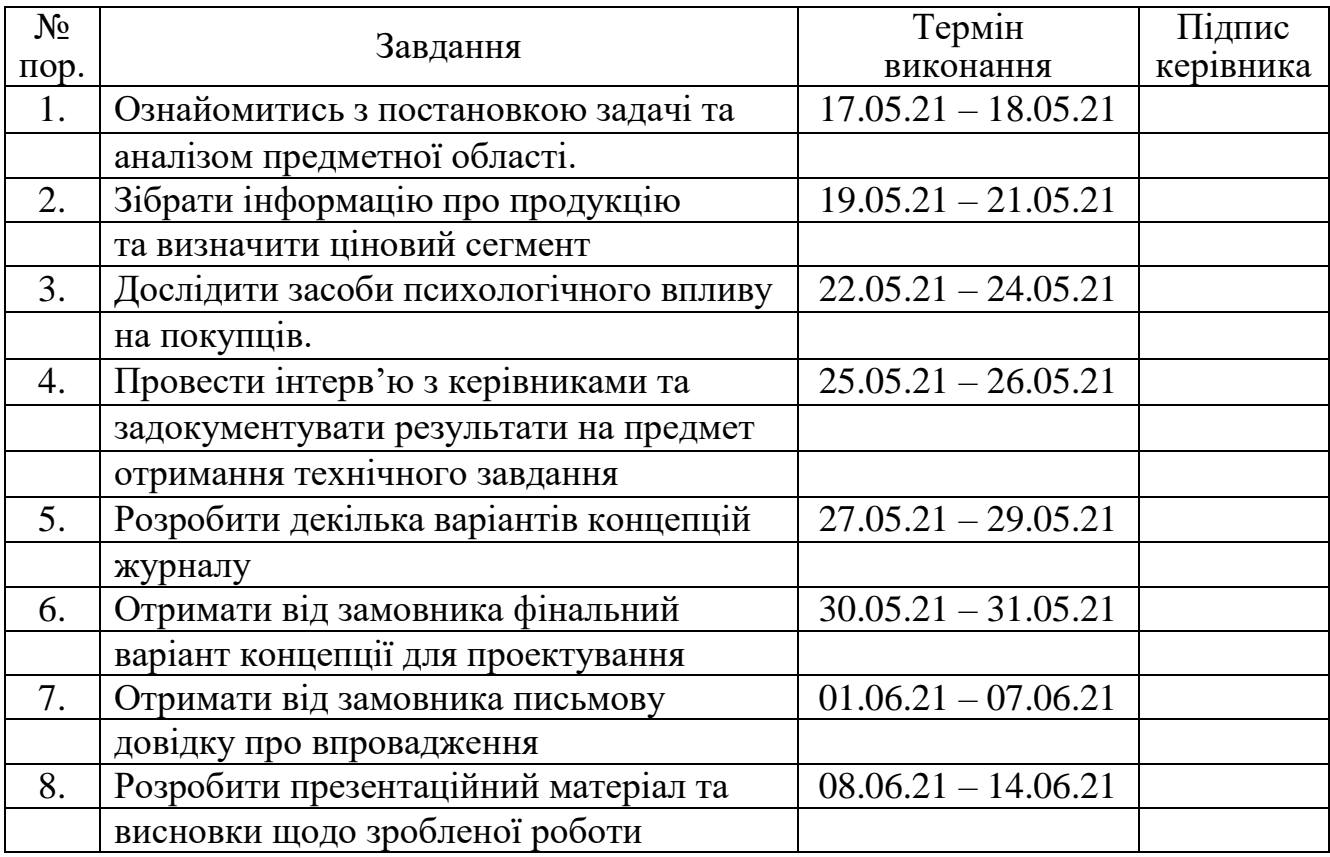

7. Дата видачі завдання: «17 » травня 2021 р.

Керівник дипломної роботи (проєкту) (підпис керівника) Бобарчук О.А.

**илис керівника**) (Підпис керівника)

Завдання прийняв до виконання  $\frac{1}{\text{min}}$  (підпис випускника)  $\frac{\text{max O. } A}{\text{min. }}$ 

(підпис випускника)

#### **РЕФЕРАТ**

Пояснювальна записка до дипломного проєкту «Дизайн-макет періодичного рекламно-інформаційного журналу для мережі ресторанів «Прага» в Україні» складається з 64 сторінок, містить 23 рисунків, таблицю та 19 використаних джерел.

ВИДАННЯ, ЖУРНАЛ, РЕКЛАМА, ПОЛІГРАФІЧНА ПРОДУКЦІЯ, ВЕРСТКА, МАКЕТ, КОЛІР

**Об'єкт дослідження** — журнальні видання, як інструмент керування споживачем.

**Предмет дослідження** — журнал, як вид рекламно-інформаційного видання.

**Мета проєкту** — розробити дизайн-макет періодичного рекламноінформаційного журналу для мережі ресторанів «Прага» в Україні.

Для досягнення мети було поставлено ряд завдань:

- ‒ зібрати інформацію про мережу ресторанів "Прага" в Україні, визначити їх потенційних та реальних клієнтів;
- ‒ розробити концепцію журналу та провести первинне обговорення та узгодження;
- ‒ отримати від замовника письмове підтвердження, тобто довідку про впровадження;

**Методи дослідження:** аналіз, проєктування видання, визначення конкурентних сторін, програмні методи обробки тексту та процеси верстки й макетування

**Практичне значення:** результати бакалаврської роботи, а саме, спроєктований макет журналу рекомендується використовувати відповідно до бажання замовника, створений журнал повним чином переходить у його руки. Журнал може використовуватись як вид реклами, або ж, як вид ознайомлення з переліком певних товарів та послуг, а також, може слугувати в якості подарунку.

# **ЗМІСТ**

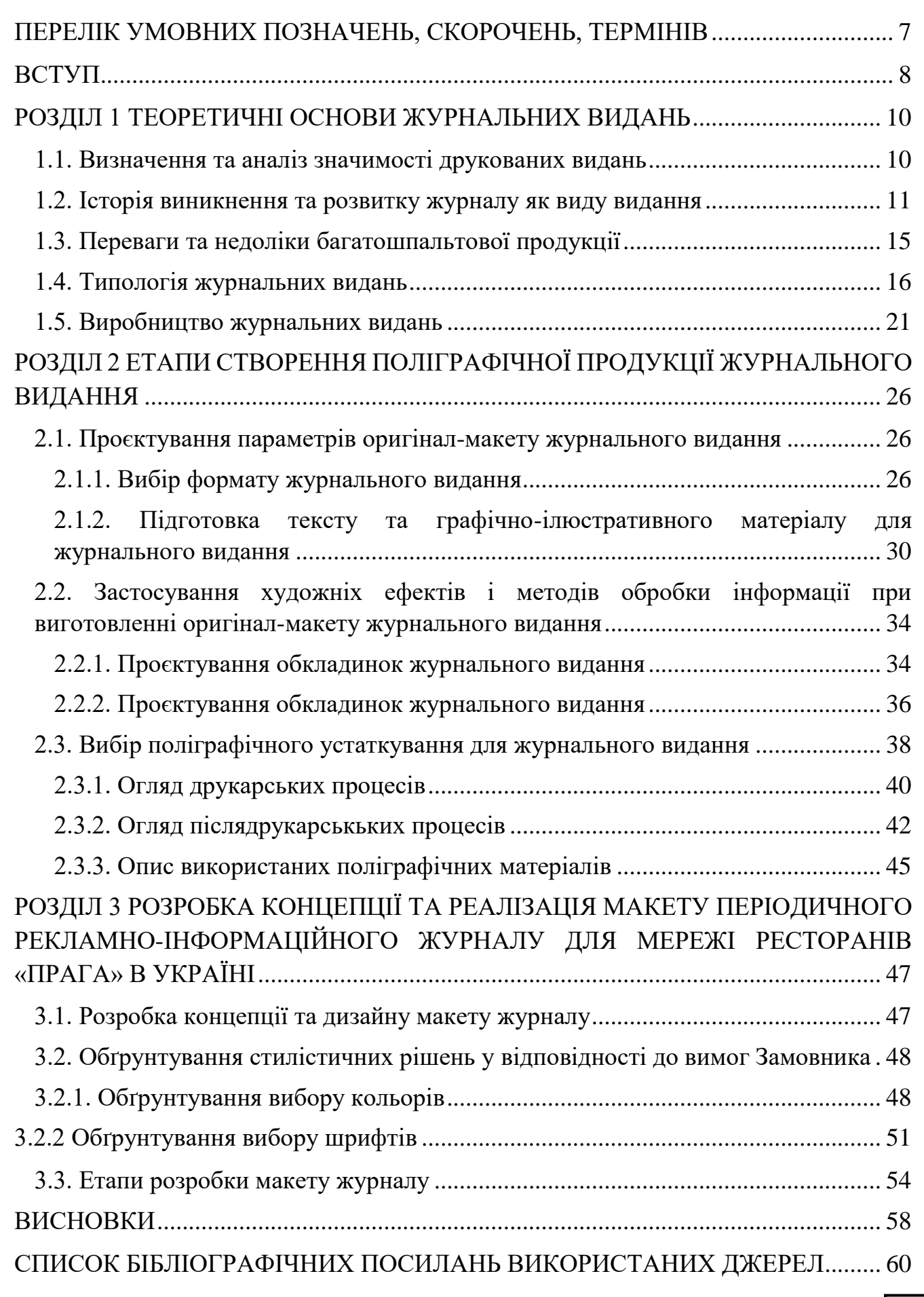

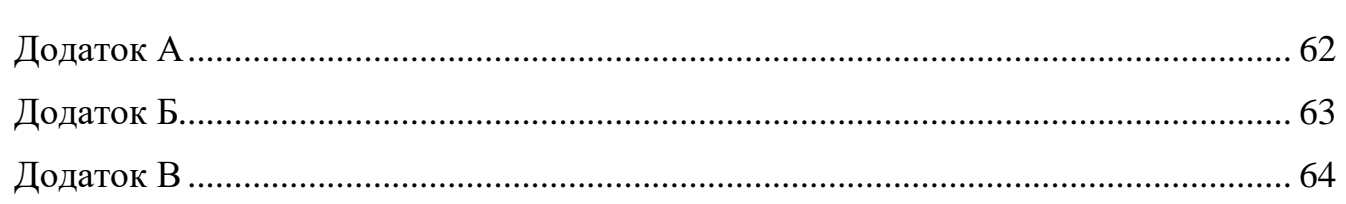

## **ПЕРЕЛІК УМОВНИХ ПОЗНАЧЕНЬ, СКОРОЧЕНЬ, ТЕРМІНІВ**

<span id="page-6-0"></span>**Журнал** – так називається періодичне видання, в якому публікуються статті або статті з різних суспільно-політичним, науковим, обговоренні питань, а також літературні твори.

**Поліграфічна продукція** – це не просто певна кількість паперу з якоюсь інформацією. Від її дизайну може залежати успішний розвиток будь-якого бізнесу. Це також зручний спосіб зберігати отриману інформацію. Адже друковану продукцію зручніше використовувати, ніж в електронному варіанті, який має безліч негативних сторін.

**Реклама** – це інформація, яка доноситься до споживача декількома способами, при цьому містить відомості про певний товар, послугу і т. д. Робиться це для популяризації продукції з метою привернути увагу до рекламованого об'єкту.

**Верстка журналу** – процес, важливість якого стоїть на одному щаблі з розробкою дизайну журналу. При цьому верстка журналу - основна складова при створенні як першого номера журналу, так і всіх його наступних номерів. Верстка журналу покликана втілити дизайнерські рішення в реальний оригінал-макет журналу.

**Колір** – якісна суб'єктивна характеристика електромагнітного випромінювання оптичного діапазону, що визначається на підставі виникаючого фізіологічного зорового відчуття і залежна від ряду фізичних, фізіологічних і психологічних факторів. Сприйняття кольору визначається індивідуальністю людини, а також спектральним складом, колірні і яскравість контрастом з оточуючими джерелами світла, а також несвітними об'єктами. Дуже важливі такі явища, як метамерія, індивідуальні спадкові особливості людського ока (ступінь експресії поліморфних зорових пігментів) і психіки.

#### **ВСТУП**

<span id="page-7-0"></span>**Актуальність теми.** Актуальність полягає в необхідності детального аналізу та оцінці наявних концептуальних рішень компаній для створення актуального, новітнього та оптимального дизайнерського рішення щодо оформлення рекламної продукції закладу.

Окрему увагу зосереджено на обрахуванні вихідних даних та визначення технологій створення макету майбутнього журналу.

Це безумовно найважливіший етап, тому що, якщо ми не будемо враховувати:

- Підготовку тексту
- Підготовку ілюстрацій
- Вибір правильного формату видання та шрифтів
- Кольороподіл та верстку

#### То, таке видання мало хто стане читати та купувати.

Тому, створення новітнього, актуального та оптимального журналу для ресторану "Прага" в Україні повністю задовольнить потреби Замовника в пошуках нових видів рекламної продукції. За допомогою журналу в майбутньому буде розроблена веб-версія видання, а в журналі будуть присутні QR-коди які будуть рекламувати заклад.

Журнал - періодичне журнальне видання, що містить статті або реферати з різноманітних суспільно-політичних, наукових, виробничих та ін. питань, а також літературно-художні твори, що мають постійну рубрикацію, яка офіційно

Основним завданням дипломної роботи є реалізація знань отриманих від час навчання для створення реального, друкованого, якісного видання.

**Об'єкт дослідження** — журнальні видання.

**Предмет дослідження** — журнал, як вид рекламно-інформаційного видання.

**Мета проєкту** — розробити дизайн-макет періодичного рекламноінформаційного журналу для мережі ресторанів «Прага» в Україні

Для досягнення мети було поставлено ряд завдань:

‒ зібрати інформацію про мережу ресторанів "Прага" в Україні, визначити їх потенційних та реальних клієнтів;

‒ розробити концепцію журналу та провести первинне обговорення та узгодження;

‒ отримати від замовника письмове підтвердження, тобто довідку про впровадження;

**Методи дослідження:** аналіз, проєктування видання, визначення конкурентних сторін, програмні методи обробки тексту та процеси верстки й макетування

**Практичне значення:** результати бакалаврської роботи, а саме, спроєктований макет журналу рекомендується використовувати відповідно до бажання замовника, створений журнал повним чином переходить у його руки. Журнал може використовуватись як вид реклами, або ж, як вид ознайомлення з переліком певних товарів та послуг, а також, може слугувати в якості подарунку.

#### **РОЗДІЛ 1**

#### <span id="page-9-0"></span>**ТЕОРЕТИЧНІ ОСНОВИ ЖУРНАЛЬНИХ ВИДАНЬ**

#### <span id="page-9-1"></span>**1.1. Визначення та аналіз значимості друкованих видань**

Мільйони газетних смуг щодня потрапляють до рук читачів. Хвилі сотень радіостанцій пронизують сьогодні ефір, доносячи до слухачів новини з будь-якого куточка нашої планети. Тисячі телевеж, десятки космічних супутників роблять нас свідками подій у різних країнах світу.

Значення друку, радіо і телебачення в сучасному світі переоцінити просто неможливо. Вони перетворилися на потужний інструмент впливу, охоплюючи своїм впливом безпрецедентне в історії число людей.

Друк (газети, тижневики, журнали, альманахи, книги) придбала особливе місце в системі ЗМІ у зв'язку з фіксацією інформації на паперовому аркуші (на тканини, полімерному полотні і т.д., що не є принциповим) за допомогою друкарської техніки відтворення текстів і зображень в чорно-білому або кольоровому варіанті. Надрукована з-під друкарського верстата продукція несе інформацію у вигляді надрукованого буквеного тексту, фотографій, малюнків, плакатів, схем, графіків та інших зображально-графічних форм, які сприймаються читачем-глядачем без допомоги яких-небудь додаткових засобів (тоді як для отримання радіо - телевізійної інформації потрібні телевізор, радіоприймач, магнітофон і т.д.).

Ця обставина (те, що інформація в пресі фіксується на паперовому аркуші та сприймається читачем «без посередників»), сприяє прояву ряду важливих властивостей взаємин преси та аудиторії.

По-перше, є можливість швидкого, оглядового ознайомлення з усім «репер-

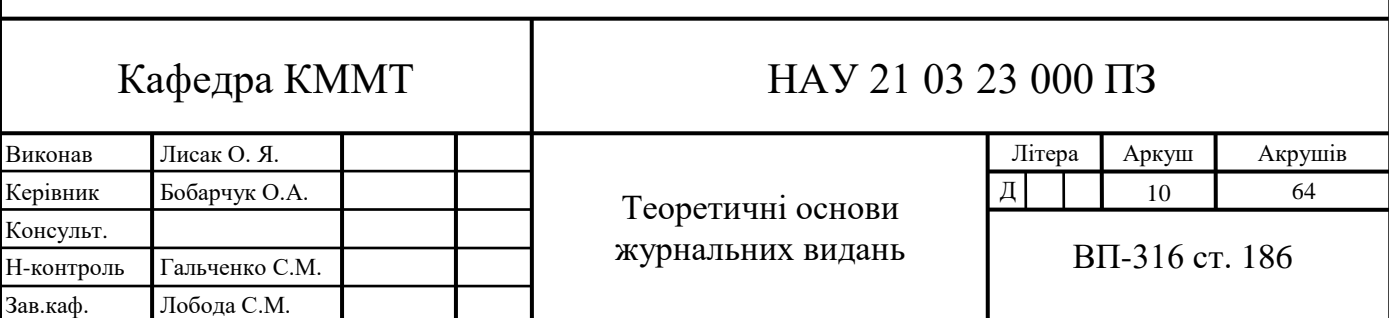

туаром» повідомлень, включених в номер або книгу, що в свою чергу дає можливість отримати первинну цілісну орієнтацію у всьому обсязі і різноманітності інформації (на основі місця твору на сторінці, заголовків і підзаголовків , і інших виділених частин творів). Завдяки цьому можна скласти загальне враження про зміст випуску і, далі, вибравши необхідний матеріал, визначити характер «вилучення» (перегляд, вибіркове ознайомлення, докладне читання, збереження номера або вирізки з нього для збереження та повторного ознайомлення і т.д.).

По-друге, можна користуватися можливостями «відкладеного читання» після первинного ознайомлення залишити матеріал для уважного і докладного прочитання в зручний час і в потрібному місці (скажімо, перенести знайомство з номером на вечір, перервати читання книги, щоб повернутися до нього пізніше.

Все це можливо тому, що друковані видання автономні завдяки способу фіксації. Їх легко мати «при собі» і звертатися до «вилучення» інформації в зручний час, не заважаючи оточуючим, і в обставинах, що не дозволяють або заважають слухати радіо або дивитися телепередачі (в поїзді, метро, автобусі, літаку і т.д.). При цьому читання тексту і сприйняття образотворчого друкованого матеріалу проходить відповідно до бажання вибірково, в тому порядку, темпі і ритмі, які встановлює сам читач. Він може звертатися до одного й того ж твору кілька разів, зберігати потрібне, підкреслювати, робити позначки на полях (маргіналії) і т.д. і т.п. Все це визначає безліч ступенів свободи при контакті з друкованими виданнями, що робить їх на осяжний період незамінними і важливими носіями масової інформації.

## <span id="page-10-0"></span>**1.2. Історія виникнення та розвитку журналу як виду видання**

Журнал як окремий вид видання виник пізніше, ніж газета. Це періодичний документ, що містить статті або реферативні відомості, огляди з різноманітних суспільно-політичних, виробничих, наукових питань, літературно-художні твори. Статті в журналі, в порівнянні з газетою, більшого обсягу, мають постійну рубрикацію.

Журнали – видання ілюстровані, мають ширшу тематику, більш розлогі статті. Журнальне видання випускається у виді блоку закріплених в корінці аркушів друкованого матеріалу визначеного формату, в обкладинці або палітурці.

Характерними особливостями для журнальних видань є великі формати сторінок, двухколонний набір. Більшість журналів є ілюстрованими виданнями, а наявність і характер ілюстрованих матеріалів визначається конкретним типом журналу.

Оскільки журнал виходить раз на тиждень, або раз на місяць, інформація, яка в ньому міститься є менш оперативною, ніж в газетах. Але тематика більш різноманітна.

Інформація в журналі може бути первинною: статті, художні твори, нариси; вторинною: реферати, огляди тощо. Журнальні видання можуть містити, також, оригінали творів, або переклади.

Найпершим журнальним виданням вважається французький «Journal de Savants» (рис. 1.1). Його перший номер побачив світ у Франції в 1665 році, а зміст складався з огляду книг з питань філософії, літератури, природознавчих наук, що були випущені в різних країнах Європи. У 1665 році журнал з'явився в Англії, в 1668 – в Італії, в 1682 році – в Німеччині, але в більшості країн журнали почали з'являтися у ХVIIІ столітті.

Журнали для жіночої аудиторії з'явилися в кінці ХVIII століття, першим «справжнім» виданням для жінок став американський Ladies' Magazine, що вийшов у 1828 році (рис. 1.2). Основними темами, що висвітлювалися, чи навіть пропагувалися у журналі були боротьба за жіночі права, а також заклик до слабкої статі ставати шкільними вчителями. Тиражі видання були дуже великими для того часу і сягали 40 000 щомісяця. Наприкінці ХІХ століття почали з'являтися масові жіночі журнали, які були приблизно такими, як ті, що ми звикли бачити сьогодні.

В 50-і та 60-і роки минулого століття почала з'являтися реальна конкуренція між жіночими виданнями. Тенденцією 70-х стало фокусування публікацій на жінках, які займаються кар'єрою. Видання відображали зміни у сприйнятті ролі жінок у суспільстві. Стрімке зростання різних назв жіночих видань пояснюється й зацікавлення рекламодавців жіночою тематикою, які по сьогоднішній день вбачають у жінках найбільшого споживача товарів.

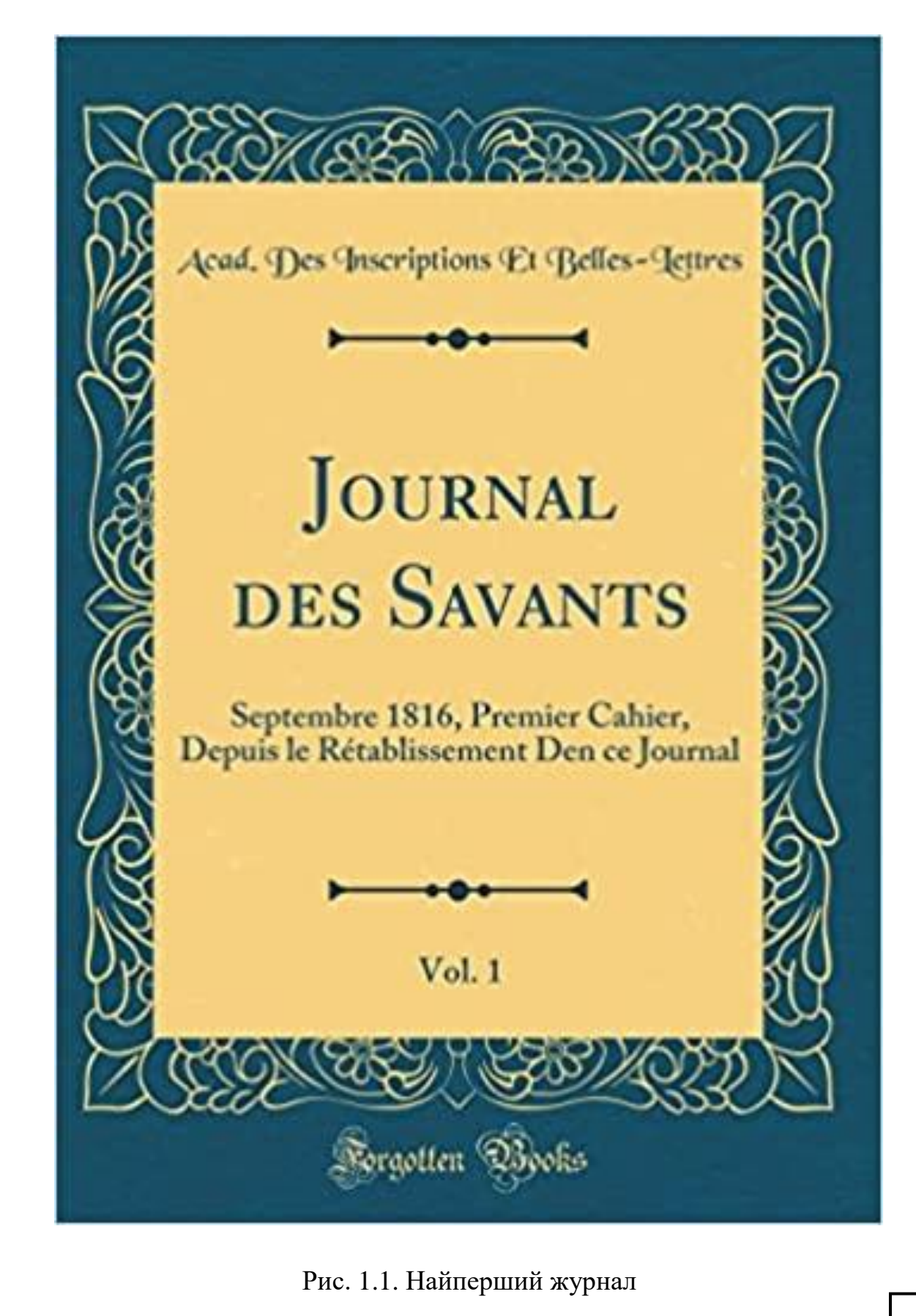

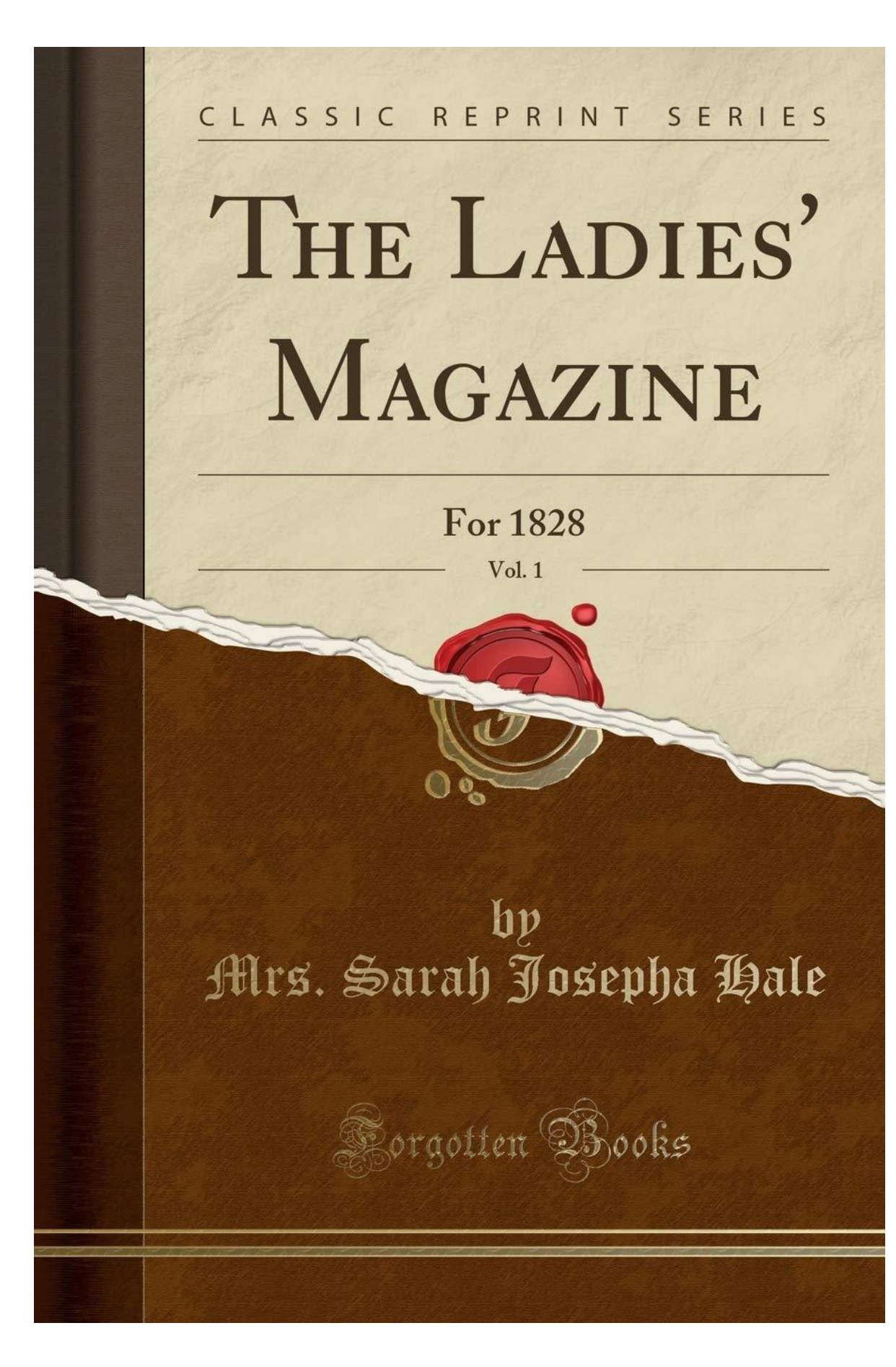

Рис. 1.2. Перший журнал жіночої аудиторії

Не дивно, що саме жіночі журнали збирають найбільші рекламні бюджети. Наприклад, наприкінці 2004 року в Німеччині налічувалося 64 жіночих журнали, серед яких були 35 щотижневих, 6, що виходять раз в два тижні і 23 щомісячних. Їх сукупний тираж. склав 13 млн. екз. Два жіночих видання входять в десятку найбільш високотиражних журналів Німеччини: Bild der Frau з аудиторією в 5,48 млн. читачів і Neue Post, які мають 3-х мільйонну аудиторію. Жіночі журнали в Німеччині належать до виду публічних видань, оскільки за своїм редакційним і рекламним змістом вони орієнтуються на широку публіку незалежно від професії, соціального положення, політичної або релігійної приналежності.

### <span id="page-14-0"></span>**1.3. Переваги та недоліки багатошпальтової продукції**

Інформаційне наповнення, коректура, дизайн і підготовка до друку багатошпальтової продукції є недешевим задоволенням і вимагають для коректного виконання пристойну кількість часу, тому приймаючи рішення про випуск брошури або каталогу треба ретельно зважити всі "за" і проти ".

Багатошпальтова продукція може справити незабутнє враження на споживача, а може і обернутися даремно витраченими коштами.

Слід пам'ятати, що подібне видання буде порівнюватися з кращими, професійно виготовленими зразками журналів, каталогів і брошур, зразки яких можна зустріти як на газетних лотках, так і на представницьких професійних виставках. Тому, контент видання повинен представляти комерційний інтерес або розкривати якусь актуальну тему, графічні зображення повинні бути бездоганні, дизайн - стильним, орфографія - бездоганною, а виготовлення - акуратним.

Папір може бути різним, але в більшості випадків використовується якісний мелованний фінський папір, при цьому його щільність зазвичай визначається в залежності від передбачуваного тиражу, змісту, кількості та якості графіки, а також планованого ефекту.

## <span id="page-15-0"></span>**1.4. Типологія журнальних видань**

Журнал – періодичне журнальне видання, яке виходить під постійною назвою, має постійні рубрики, містить статті, реферати, інші матеріали з різних громадсько-політичних, наукових, виробничих та інших питань, літературнохудожні твори, ілюстрації фотографії. Журнал може мати додаток чи додатки у вигляді періодичних чи продовжуваних видань, а також платівок, дискет, магнітофонних стрічок, інших носіїв візуальної інформації (рис. 1.3).

Завданням журналів є забезпечення комунікації в різних видах суспільної практики. Як засіб інформації журнал має такі власні особливості: нескінченність та регулярність виходу в світ номерів через певні проміжки часу, наявність публікуємих матеріалів у виді статей; журнал має певний тематичний напрямок змісту матеріалів, статей, які в ньому містяться; особливе поліграфічне оформлення.

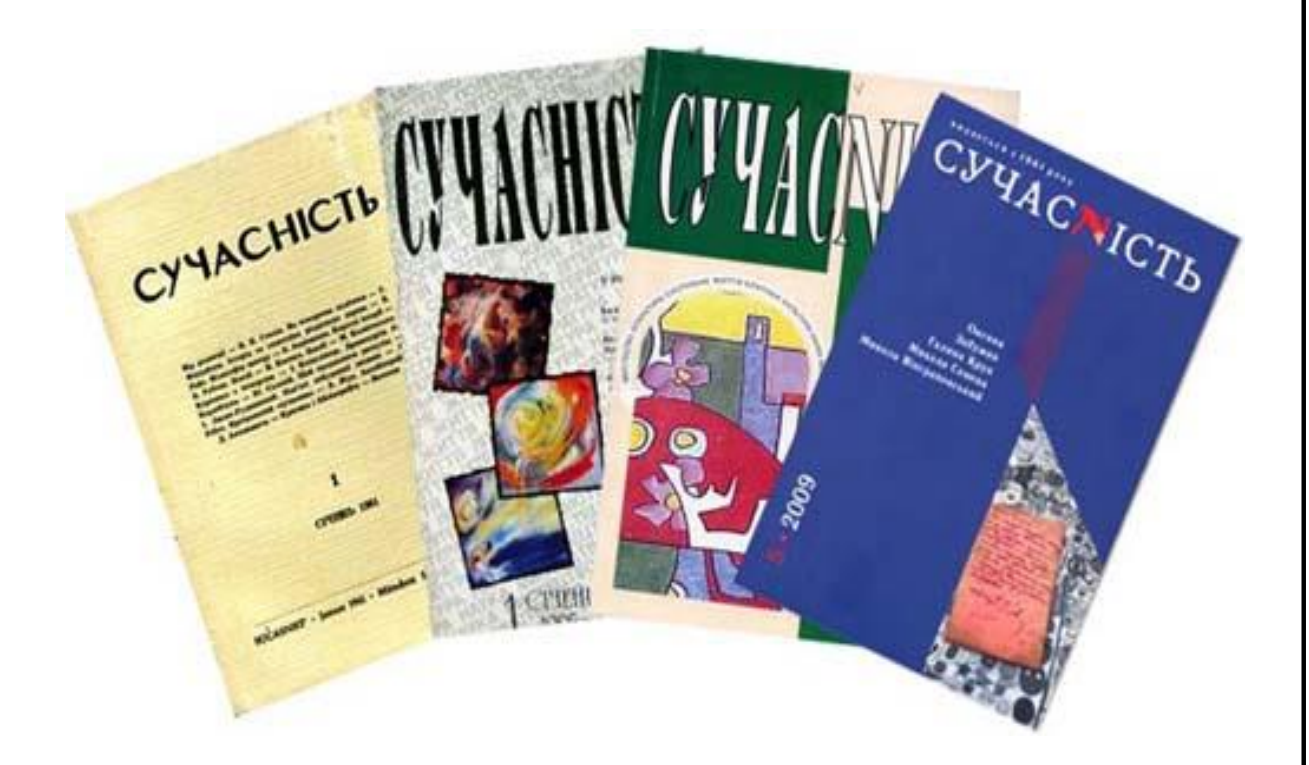

Рис. 1.3. Приклад журналів

Журнал має постійно діючу редколегію, яка з погодження директивних органів запановує програму видання, його функціональне та читацьке призначення,

тематичний напрямок видання. Кожний номер журналу виходить впродовж року під постійною назвою, але номери мають, звісно, різний зміст.

За функціональним призначенням журнали класифікують наступним чином:

**Громадсько-політичний журнал** – періодичне журнальне видання зі статтями та матеріалами актуальної громадсько-політичної тематики. Приклад зображено на рис. 1.4.

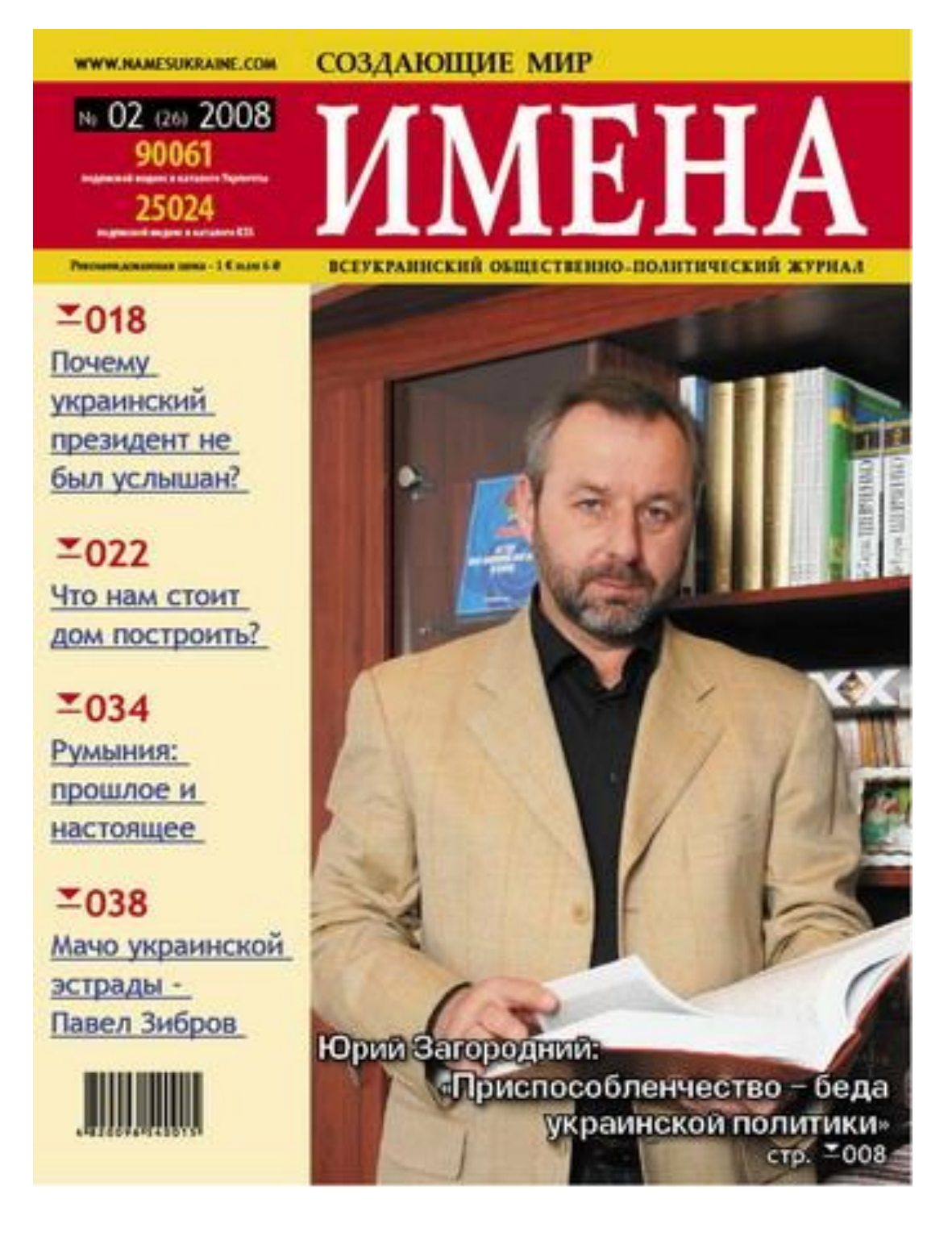

Рис. 1.4. Громадсько-політичний журнал

**Науковий журнал** – періодичне журнальне видання статей та матеріалів теоретичних досліджень, і статей та матеріалів прикладного характеру призначене переважно фахівцям певної галузі науки. Приклад зображено на рис. 1.5.

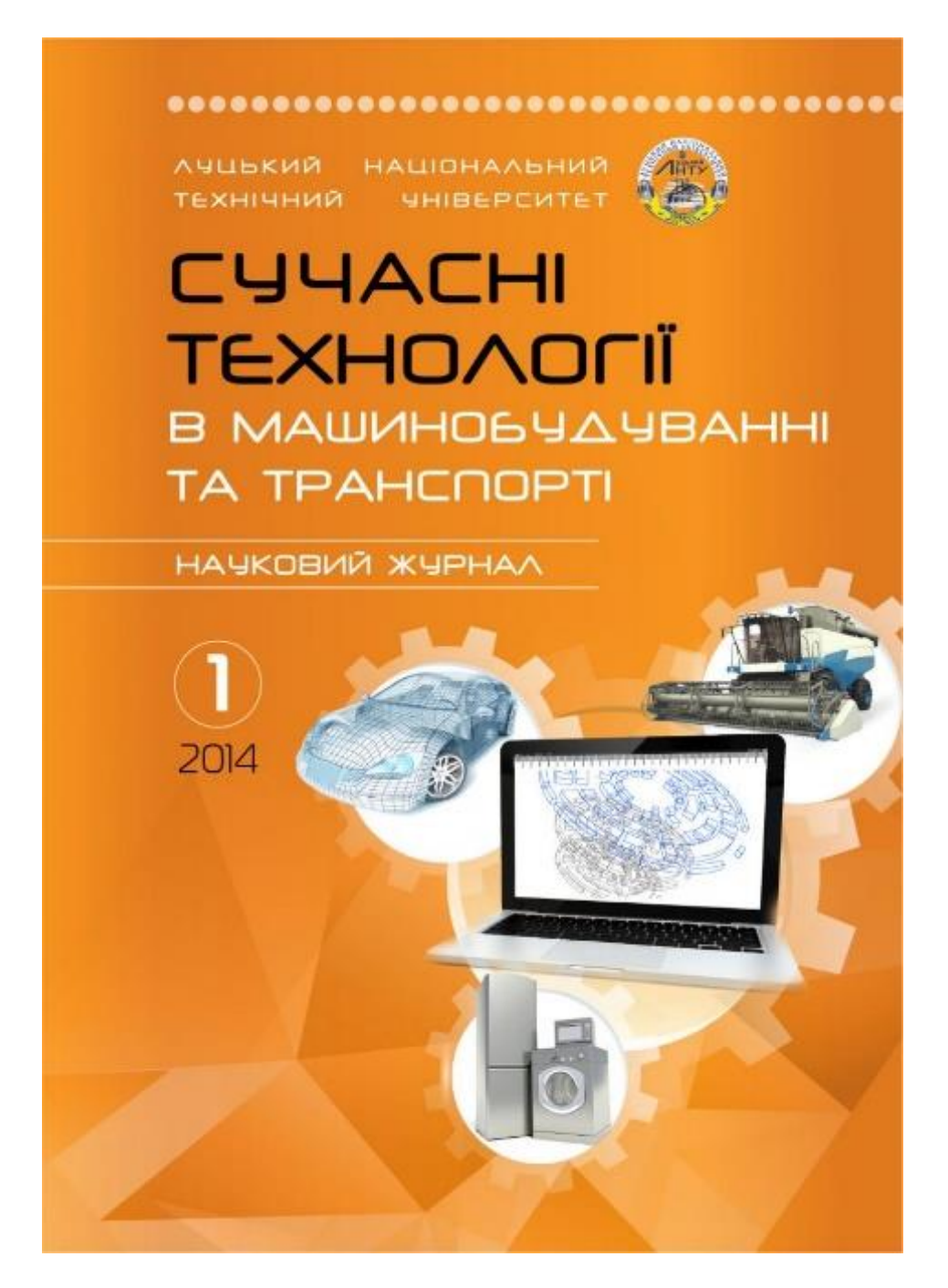

Рис. 1.5. Науковий журнал

**Науково-популярний журнал** – періодичне журнальне видання статей та матеріалів з основ наукових знань з популярними відомостями щодо теоретичних та експериментальних досліджень у галузях науки, культури, практичної діяльності, що служить поширенню знань та самоосвіти. Приклад зображено на рис. 1.6.

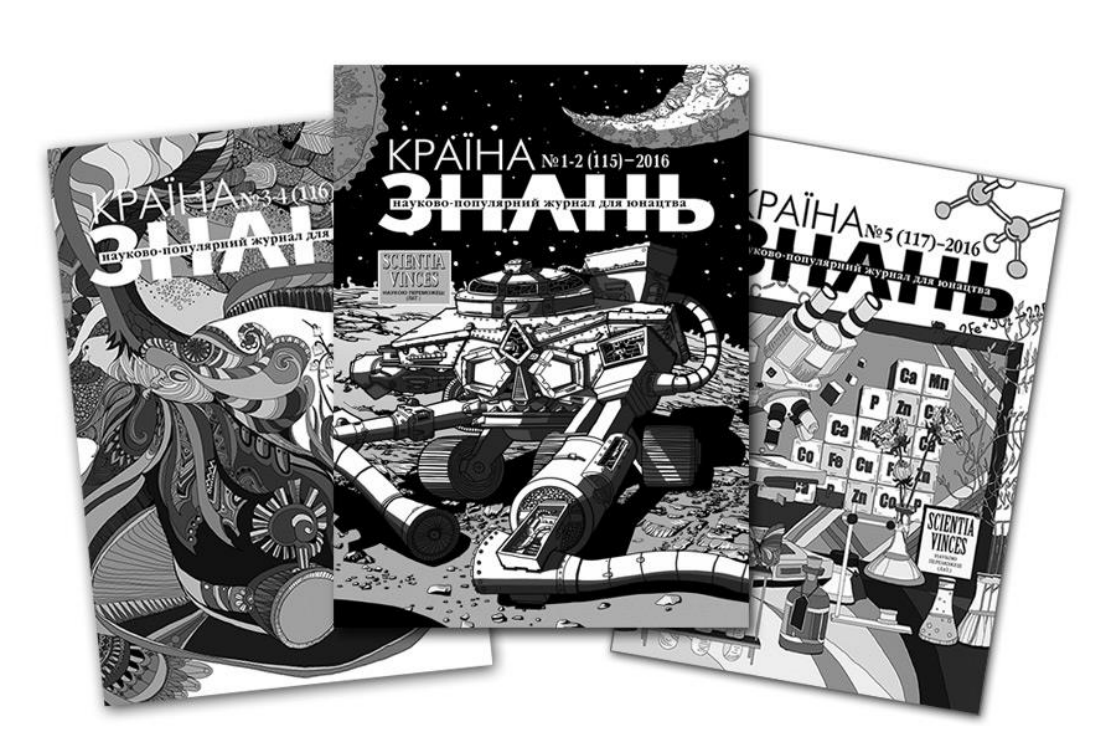

Рис. 1.6. Науково-популярний журнал

**Виробничо-практичний журнал** – періодичне журнальне видання статей та матеріалів з технології, техніки, економіки, організації виробництва або практичної діяльності з методичними розробками, призначене працівникам певної галузі. Приклад зображено на рис. 1.7.

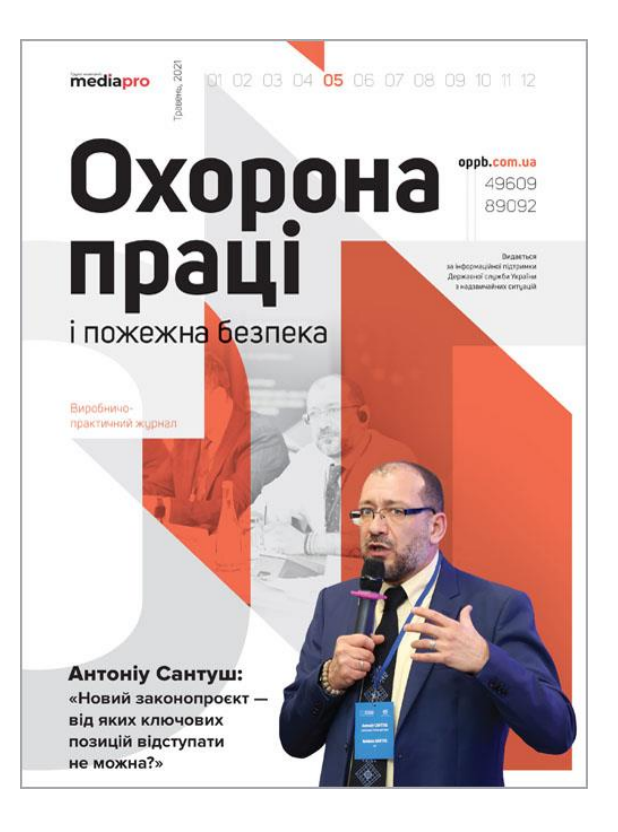

Рис. 1.7. Виробничо-практичний журнал

**Популярний журнал** – періодичне журнальне видання статей та матеріалів з різноманітних питань – культури, спорту, побуту тощо, призначене широкому колу читачів.

**Літературно-художній журнал** – періодичне журнальне видання творів художньої літератури, а також публіцистичних та критичних статей і матеріалів.

**Реферативний журнал** – періодичне реферативне видання, офіційно зареєстроване як журнал.

За цільовою аудиторією журнали поділяють на велику кількість типів, серед яких значної популярності набувають спеціалізовані журнали, зокрема журнали для жіноцтва. Журнал може мати додаток чи додатки у вигляді періодичних чи продовжуваних видань, а також платівок, дискет, магнітофонних стрічок, інших носіїв візуальної інформації.

Журнали розрізняються і за територіальною ознакою. Важливе значення для формування особливостей журналу мають його обсяг і періодичність випуску. Журнали умовно поділяють на тонкі – обсягом 2-5 друкованих аркуша і товсті – обсягом 20-25 друкованих аркушів. Чим більша періодичність випуску журналу, тим менше його обсяг і навпаки.

Періодичність видань журнального типу коливається від 1 разу на тиждень до 1-2 рази на рік (альманах, щорічник). Тривалість життя є теж характерною ознакою журналу, бо вона, в порівнянні з газетою та іншими медіа, триває чи не найдовше. Впродовж тижня-місяця, в залежності від частоти виходу видання, примірник читають і перечитують.

Більшість людей навіть має звичку зберігати примірники журналів тривалий час, згодом повертаючись до деяких публікацій. При цьому, треба зазначити, що один примірник майже завжди читають декілька осіб.

За свідченнями статистики, в Україні один журнал читає приблизно у п'ять разів більше людей, ніж примірник газети, а в регіонах України цілком нормальною вважається ситуацiя, коли один номер видання читають десять i бiльше людей.

Тому можна говорити про ґрунтовніший вплив такого типу видання у порівнянні з іншими видами періодичної друкованої преси.

#### <span id="page-20-0"></span>**1.5. Виробництво журнальних видань**

Журнали, так само як і книги, випускаються здебільшого видавничими структурами. Але на противагу книгам вони мають більш короткий термін використання. Це пояснюється як особливостями їх змісту, так і періодичністю випуску. У зв'язку з обмеженим терміном використання і відрізняється від книг змістом, журнали мають іншу зовнішню форму. Виробництво журналів, що мають великі тиражі, сильно відрізняється від технології виготовлення книг. Вони являють собою зфальцовані зошити, скріплені клейовим способом або шиттям дротом, і криті м'якою обкладинкою. Залежно від тиражу журнали друкуються на листових або рулонних офсетних машинах.

Для виготовлення журналів масовими тиражами часто застосовуються рулонні машини глибокого друку і інша відповідна техніка.

Зміст і споживчі властивості друкованої продукції, безумовно, задають її якість. Але насправді якість визначається технологією і способом виготовлення друкованого відбитка. Однак, перш за все, воно залежить від концепції друкованого засобу інформації (текстової частини, графіки та ілюстрацій), тобто від верстки, набору і графічного дизайну. Перш, ніж, почати власне виробничий процес, необхідно визначити основні параметри оформлення продукції.

#### *Верстка, набір, графічний дизайн*

Розвиток шрифту, набору та графіки займає особливе місце в історії культури, хоча інші її сфери, такі, як живопис, музика чи література, більш відомі.

Шрифт, набір і графіка дають можливість зрозуміти інформацію. Всі ці три області нерозривно пов'язані один з одним: шрифт служить передумовою для набору, а той, у свою чергу, поряд з ілюстраціями і фотографіями є важливою складовою частиною графічного дизайну.

Кожне з цих комунікаційних і оформлювальних засобів має власну складну і багату нюансами історію розвитку. У плані історичних, технічних і естетичних позицій по ним можна відстежувати віхи розвитку культури людства.

# 1.5.1 Історія виникнення шрифту

Шрифт з'явився як магічний засіб на шляху людства з непізнаного до знань.

Ієрогліфічний шрифт виник через прагнення людини через малюнок передати інформацію. Правда, в ієрогліфах була відсутня точність, тому їх потрібно тлумачити. З поглибленням та уточненням людських знань росла необхідність кодувати мову ясніше, універсальніше і більш правильно. Приклад такого шрифту зображено на рис. 1.8.

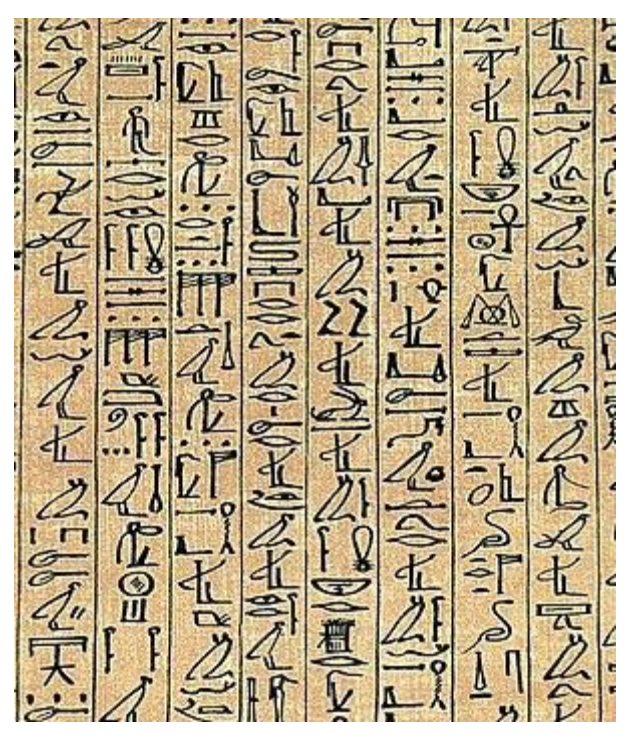

Рис. 1.8. Ієрогліфічний шрифт

Піктографічне (знакове) письмо виникло після того, як утворилися окремі слова, які виражають поняття в повсякденній мові і часто проголошувані вголос (Рис. 1.9). Кожне слово мало власним знаком, і чим виразніше і більш розвинута була мова, тим більше в ньому було знаків. Досить розвинені системи письма були в Китаї, Індії, Єгипті та Месопотамії.

**XXXOXXX**  $\mathbf{\hat{X}}$ 

Рис. 1.9. Піктографічне письмо

Римський алфавіт дотримувався грецьких правил. Виник шрифт, що складається з великих літер (СарitаIis monumentalis) з якого розвинулося перший рядкове лист. У перші століття н. е. почався перехід від сувоїв з нанесеним на них змістом до використовуваної в даний час книжкової формі.

Середні століття (від IV до XV століття) в частині виготовлення шрифтів і оформлень писань були дуже плідним часом. Глина, камінь, дерево, шовк, папірус, а потім і пергамент стали носіями знаків письма і текстів. У VII столітті з Китаю в країни Близького Сходу прийшов папір, пізніше вона поширилася в Іспанії, потім по всій Європі.

#### 1.5.2 Набір та його основи

Шрифт у всій різноманітності форм є основою набору. Виготовлення книги це, перш за все, використання шрифтів для розташування їх елементів на смузі, тобто набір. Вибір наявних шрифтів для тексту, розташування слів і абзаців на паперових смугах або інших носіях (стендах, вивісках і т.д.) є областю оформлення, що вимагає багаторічного навчання і регулярної практики.

Друкуючі елементи - літери, лінійки, а також недруковані елементи прогалини і відступи, вимірюються в системі друкарських одиниць в пунктах. Вона була розроблена в 1795 р Франком Амбросом Дідо і його сином Фірміну. Один пункт відповідає 0,375 мм, один цицеро - 12 пунктам або 4,5 мм. В англомовних країнах застосовується одиниця (Pica / Point), яка відповідає близько 4,2 мм, тобто менше, ніж в європейській системі цицеро.

Елементи оформлення для конкретного видання вибираються за правилами, що складається з декількох взаємопов'язаних частин, причому, ці правила не мають «жорсткої» регламентованості. Тут багато що залежить від досвіду, смаку і пристрастей дизайнера, які з часом трансформуються і іноді радикально.

Відправна точка в роботі дизайнера над виданням - вибір шрифту. У цій справі дуже корисно користуватися текстової переглядовій програмою Linotype Font Explorer.

Застосування відповідної гарнітури шрифту визначає оформлення тексту, і кожне розробляється видання повинно бути добре продумано. Крім того, при виборі шрифту дизайнер визначає його розмір (кегль), насиченість (світлий, жирний або напівжирний), накреслення (прямий або курсив). Іноді потрібно визначити колір шрифту і спосіб письма (великими літерами, малими літерами, змішаним чином).

Після цього необхідно визначити структуру набору тексту: інтерліньяж; міжбуквений пробіл; ширину колонок; абзацний відступ.

Кілька рекомендацій щодо оформлення смуги.

‒ Набирається максимально 60 знаків в рядку і приблизно 40 рядків на смузі.

‒ Об'ємна текстова інформація повинна набиратися кеглем не менше ніж 9 пунктів і не більше ніж 11 пунктів.

‒ Пропуск між рядками повинен становити 2 пункти.

Технічні можливості металевого набору і створений для цього асортимент набірного матеріалу довгий час визначали оформлення видань. Як правило, вона представляла прямокутні смуги з горизонтальними рядками. Згодом нові естетичні вимоги знайшли своє відображення не тільки в конструюванні різних накреслень шрифтів, але і привели до нових варіантів типографського оформлення.

У XX столітті з'явилися нові принципи оформлення з експресіонізмом і образними формами. Змінилися функціональні стилі, з'явилися модні напрями з використанням різних образотворчих прийомів. До шрифтів додаються графічні і образотворчі елементи, тобто текст несе ще й образотворчий зміст. Однак основні прийоми набору текстів докорінно не змінювалися з моменту винаходу Гутенберга, а тільки знову і знову удосконалювалися.

## 1.5.3 Графічний дизайн

Протягом багатьох століть оформлення здійснювалося з використанням переважно релігійного змісту. Після того, як у Франції та в інших країнах відбулася промислова революція і розширилися форми господарської діяльності, кількість друкованих видань росло лавиноподібно.

До кінця XIX століття оформлення видань було переважно чорно-білим, книги друкувалися на папері. У XX столітті широкого поширення набули плакати, рекламні листи, проспекти, журнали і, звичайно ж, книги, що стали важливими носіями інформації. Оформлення набуло особливого значення, щоб зробити видання більш привабливими. Поряд з мальованими ілюстраціями незабаром почали застосовувати фотографії.

Розвиток графічного дизайну йшло паралельно двома шляхами. З одного боку, були прибічники використання традиційних оформлювальних засобів, з іншого - пропонувалися рішення по оформленню, в яких, крім традиційних художніх форм XX століття, були присутні нові за формою і змістом погляди.

#### **Висновки до розділу**

В першому розділі дипломної роботи було визначено цільову аудиторію для журнальних видань, обгрунтована періодичність, вирахувана статистика примірників на люди в Україні. Чітко сформульовані рекомендації щодо оформлення смуги, досліджено такі питання як:

- ‒ Історія виникнення та розвитку журнальних видань
- ‒ Значимість друкованих видань в сучасному світі
- ‒ Виникнення шрифту

Також, було побудовано типологію журнальних видань, дано визначенням таким поняттям, як: верстка, набір, графічний дизайн.

# <span id="page-25-0"></span>**РОЗДІЛ 2 ЕТАПИ СТВОРЕННЯ ПОЛІГРАФІЧНОЇ ПРОДУКЦІЇ ЖУРНАЛЬНОГО ВИДАННЯ**

#### <span id="page-25-1"></span>**2.1. Проєктування параметрів оригінал-макету журнального видання**

Розробка оригінал-макету і підготовка до друку мають особливе значення для виготовлення якісної поліграфічної продукції. Важливо розуміти, що при друку тиражу видання офсетним способом або методом рольового друку, на папір буде перенесено саме той зміст, який було закладено в оригінал-макеті з усіма нюансами компонування тексту та ілюстрацій, настройками кольору, а також розмірами відступів.

На цьому етапі необхідна участь висококваліфікованих спеціалістів, за для уникнення недоліків, який допуститься при розробці та буде розтиражований по всім примірниках видання. Можна сказати, що, розробка оригінал макету видання це є один з етапів дизайну, саме через схожість програмних засобів та використовуваних технологій.

#### <span id="page-25-2"></span>2.1.1. Вибір формату журнального видання

Від формату сильно залежить зовнішній вигляд видання: його розмір, форма, організація тексту і картинок на сторінках. Формат - складова дизайну.

Деякі журнали найкращим чином задовольняють вимогам візуальної привабливості і новизни, інші вимогам видимої організованості і структурності.

Перше питання, яке редактор і арт-директор повинні вирішити для себе: як буде виглядати журнал?

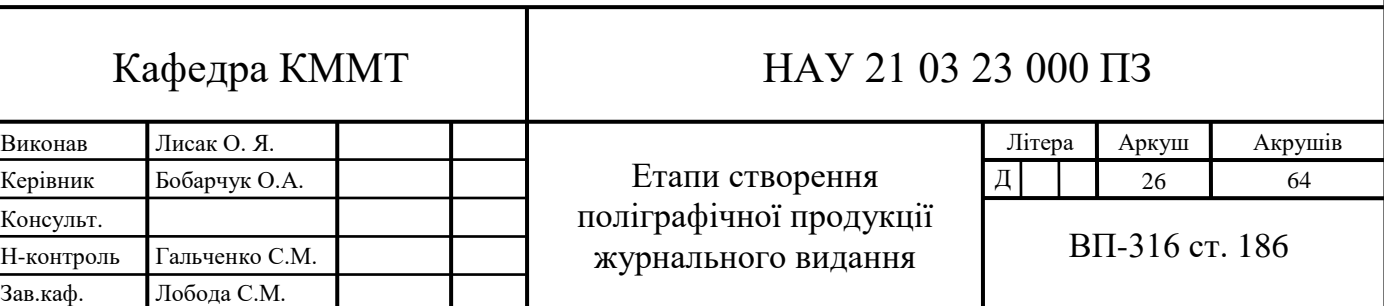

Зовнішній вигляд журналу визначається метою останнього. Журнал, що видається з метою отримання прибутку, повинен залучати та утримувати свого читача привабливими для споживача сторінками. Журнал, покликаний поширювати ідеї, може випускатися в більш аскетичному форматі, якщо немає потреби балувати читачів вишикуваним оформленням та дизайном. Подібні журнали часто використовують простий, часом, досить дешевий папір, сторінки якого не надто збагачені ілюстраціями.

Навіть жорсткий формат може залишати достатньо простору для виробничих інновацій. Журнал, що видається заради налагодження громадських зв'язків, повинен мати блискуче виконання, особливо якщо він звертається до публіки за межами організації; якщо ж це внутрішнє видання - він може бути більш «домашнім».

Журнал, мета якого полягає в обслуговуванні членів будь-якої організації, повинен пильно стежити за своїми витратами. Якщо члени організації платять гроші за приналежність до неї, навряд чи вони будуть захоплюватися претензійністю свого видання.

Але, мета - тільки один з факторів, що впливають на вибір формату. Політика не менш важлива. Два журнали можуть заявляти в якості своєї політики поширення ідей: один - лівих активістів, інший - ліберально налаштованої публіки. Чи підійде їм обом один і той же формат? Можливо. Але, якщо тон матеріалів різний, то і представлення публіці вони мають задавати різний.

Якщо громадська думка може вплинути на формулу журналу, то формат навряд чи може залежати від нього. Формат у великій мірі залежить від смаку, переваг, інтуїції і бюджету, і це робить вибір формату досить непростим завданням. Журналам властиво різноманітність форматів, найбільш поширені з яких описані нижче.

**Журнальний формат** - містить ряд переплетених сторінок (кількість яких кратна чотирьом, восьми, шістнадцяти або тридцяти двох), сфальцованних і обрізаних. Одне з основних переваг журнального формату полягає в можливості послідовно зв'язати картинки між собою на цілій серії сторінок, до пори до часу

приховуючи наступну від читача, а потім в потрібний момент виявляючи її і ведучи читача через візуальний процес так, як це робиться, наприклад, в кінематографі.

**Газетний формат** - утворюється серією листів великого розміру, згорнутих посередині і утворюють чотири сторінки. Кожен набір з чотирьох сторінок вільно розміщений в іншому, той в третьому і т.д. Досить товсті газети поділяються на кілька частин. Сторінки настільки великі, що при доставці газету згортають вдвічі. Прикладом журналу, що виходить в газетному форматі, сьогодні може служити модне в США видання під назвою W.

**Таблоїд** - складається з ряду непереплетенних сторінок великого розміру, але приблизно вдвічі меншого, ніж в газетному форматі. На Заході це улюблений формат торгових журналів.

**Збільшений формат** - комбінує властивості газетного і журнального форматів і дуже схожий на таблоїд, але дещо менше його. Як правило, використовують якісну дорогу папір. Часто при цьому форматі видання має тільки чотири сторінки. Такий формат широко застосовується для корпоративних видань.

**Формат бюлетеня** - при цьому форматі часто використовуються звичайна офісний папір А4 і недорога друк. Листи утримуються разом за допомогою скріпки. Іноді використовуються листи більшого розміру, сфальцованние в розмір А4. Родинними йому є всі формати, створені за роки розвитку прямої поштової розсилки.

Вибір формату може диктуватися умовами, що не залежать від дизайнера.

Колись в виробничо-друкованої компанії Vail-Ballow Press, Inс. зрозуміли неможливість створення звичайного журналу, необхідного для торгівлі книгами, його випустили у вигляді «пруф» - це була невідкладна міра. Видання мало формат 5х21 дюйм і було надруковано в одну колонку. Такий формат цілком годиться в подібних обставинах і для такої компанії. Крім усього іншого, підписка на це видання становила всього 600 примірників. Редактор Л. Джанетта Кларк сказала тоді: «Ні в одній компанії не повинні вважати, що якщо не можна дозволити собі ні відмінний дорогий журнал, ні таблоїд, ні бюлетень, то не потрібно взагалі ніякого видання. Великою мірою працівники - неминучі читачі ». Вона сказала це з тієї причини, що її читачі були по натурі допитливі і необхідності залучати їх спеціальними трюками не було.

Інший незвичайний формат був представлений нині покійним американським журналом для підлітків Datebook. Щоб створити ефект з'єднання двох журналів в одному, це видання помістило першу обкладинку відразу з двох сторін. Молодий читач повинен був виконати свій шлях по сторінках до середини журналу, зустріти догори ногами надруковану сторінку, закрити журнал, перевернути його і почати читати з іншого боку. Такий же прийом можна було недавно зустріти і на вітчизняному журнальному ринку.

Foreign Policy використовує високий і вузький формат: 41/2 дюйма в ширину, 101/8 дюйма у висоту. Зрозуміло, це означає, що текст розміщений в одну колонку. Чим зумовлений такий розмір? «Нам потрібен був відмінний від інших журнал, який легко читати і який можна покласти в кишеню», - так відповідає на це питання редактор Білл Меніз.

Арт-директорам канадських журналів часто доводиться розміщувати поруч сторінки або колонки, що містять текст на двох мовах - англійській і французькій.

Деякі видання роблять «журнал в журналі" - своєрідне розширення, яке продовжує ідею додатків. Іноді ці доповнення друкують на тому ж папері, що і основна частина видання, іноді на інший. Журнал Raw (журнал великого формату для дорослих, присвячений коміксами, під обкладинкою якого знаходяться кілька менших журналів), що виходить два рази на рік, в 1985 році з'явився з навмисне відірваним правим верхнім кутом обкладинки.

Нововведення в області формату були однією з «точок стимулювання продажів» і для журналу Flair, коли його почали публікувати на початку 50-х років. Редактори безперервно підігрівали інтерес читачів обкладинками з вирубкою, вставками більшого, ніж сам журнал, розміру, внутрішніми розділами, надрукованими на незвичайній папері, і іншими неординарними прийомами оформлення. Подібна практика завжди буде залучати арт-директорів. Однак тим, хто має намір до них звертатися, слід пам'ятати про те, що слід спочатку узгодити формат, в тому числі і з поштою, якщо журнал доставляється читачам з її допомогою.

<span id="page-29-0"></span>2.1.2. Підготовка тексту та графічно-ілюстративного матеріалу для журнального видання

Нововведення в області формату були однією з «точок стимулювання продажів» і для журналу Flair, коли його почали публікувати на початку 50-х років. Редактори безперервно підігрівали інтерес читачів обкладинками з вирубкою, вставками більшого, ніж сам журнал, розміру, внутрішніми розділами, надрукованими на незвичайній папері, і іншими неординарними прийомами оформлення. Подібна практика завжди буде залучати арт-директорів. Однак тим, хто має намір до них звертатися, слід пам'ятати про те, що слід спочатку узгодити формат, в тому числі і з поштою, якщо журнал доставляється читачам з її допомогою.

Макет - це еталон, схвалений видавництвом, для верстати газету видання і монтажу, з розкладкою смуг на друкарському листі. Планування макета передбачає чітко розроблену структуру макета, жорстку ієрархічність розміщення об'єктів на смузі. Безладу слід уникати. Недбале оформлення здатне назавжди відштовхнути користувача.

Макетування - процес композиційного розміщення малюють складових на форматі, кінцевим підсумком якого вважається макет.

Ряд способів застосовується при макетування смуги. Всі вони мають рівні права на існування, і впровадження такого або ж іншого пояснюється певними критеріями. Прийнято наступні способи макетування.

⎯ Планово-композиційний спосіб макетування. «У наданому випадку матеріали разверстивалі на бланку в тій черговості, в який вони позначені в проекті, починаючи з верхніх кутів – лівого (Парні сторінки) і правого (непарні) і закінчуючи відповідним (Розташованим по діагоналі) нижнім кутом »[1, с.165]. має можливість застосовуватися й зворотний постановка, що починається з низу смуги.

⎯ Традиційний спосіб макетування. Він зображує постановку в «Горище» або ж «підвал» великого матеріалу, який по діагоналі врівноважується іншою, порівнянної за обсягами публікацією. Аналогічний метод в редакціях назвуть «млином», «вертушкою».

⎯ «Гвоздьовий» спосіб макетування. У наведеному випадку виключно ударна, «цвяхова» робота ставиться в зоровому центрі смуги в оточенні, як правило, маленьких статей. Навіть якщо основна стаття не займає геометричного центру сторінки, макет будувався так, щоб цей матеріал відразу ж привернув увагу читачів.

При макетування використовуються особливі умовні позначення текстових колонок, кліше, лінійок і т.д. (Додаток А). колонки можуть бути показані цими символами: «змійкою» (а), стрілками (б), зигзагом (в), штрихуванням (г) і кривої (д). Кожне з перших чотирьох позначень можна порекомендувати недосвідченим оформлювачам. Штрихування в тому числі і робить картину, в певній мірі передавальну відповідність сірого тони і темних плям на смузі. Крива лінія застосовується в тих редакціях, де нерідкі переверстку і всякий «чистової» макет вважається в одне і теж час і чорновим.

Кліше малюється цими символами: «діагональ» (1), «конверт» (2) і «Штрихування» (3). Використання такого або ж іншого варіанту знаходиться в Залежно від установлений редакції і від кваліфікації працівника секретаріату. Останнє позначення в деякій мірі імітує кліше. Перші два варіанти легше і економічніше з точки зору НОТ (як і кінцевий варіант в позначенні матеріалу текстового).

Лінійки зображуються прямими лініями і «розписуються» на макеті, тобто вказується їх характер - наприклад, «газ. св. » (Газетна світла), «2-п. п / ж »(двухпунктовие полужирная) і т. д., або ж ставиться їх порядковий номер згідно каталогу. Кожен вид лінійки в деяких редакціях прийнято намічати власним кольором. Але деякі види лінійок (курсивним, пунктирну, ассюре) можливо уявити графічно, однак це займе більше часу.

У разі якщо в друкованому виданні немає конкретної системи розташування (вимкнення) заголовків (на формат, в новий рядок, вліво і т. п.), то вони записуються на макеті так, як зобов'язані стояти на смузі. При наявності конкретної системи вимкнення достатньо записати перше слово найменування публікації.

До того, як намалювати чистової макет, оформлювач готує деякий кількість начерків смуги (згідно з проектом номера). більш вдалий варіант йде в справу.

Для макетування на папері використовуються листи-макети, розбиті вертикальними і горизонтальними лініями. вертикальні лінії відповідають числу колонок, а горизонтальні визначають кількість газетних рядків. Розміри таких листів відповідають газетній шпальті. Майбутню сторінку можливо детально уявити на графічному макеті, що потім її виконання не викличе будь-яких питань, так як кожен елемент буде на своєму місці.

Згодом аналізу плану смуги оформляється кілька макетів. Розмірами статей приділяється особлива увага: великий, середній матеріал, замітка і добірка. Ілюстрації підбираються по потребі і можливості, в наслідок цього можуть не плануватися завчасно. Перш переважав тексто-графічний дизайн, але в даний момент збільшується роль ілюстративної складової і на перший план виходять інші варіанти дизайну.

Ілюстрації на смугах надають виданню більш динамічний вид, а також роблять його живим і читабельним. «Пріоритетне розміщення на смузі ілюстрацій, підпорядкованість їх розташуванню, підбір тексту, його обсягу, значущості інформації ґрунтується на запланованому розташуванні ілюстрацій »[12, с.78]. Цей підхід до верстки та макетування можна назвати ілюстративно-новинним дизайном.

При його застосуванні матеріали намагаються створювати прямокутної форми, так вони стануть більш рухливі, взаємозамінні, а ще їх легше вставити всітку. Будь-яку смугу, як і окрему замітку, потрібно забезпечити головним фото.

Щоб не заплутати читача, фотографія повинна ставитися до тексту. Але може з'явитися модульний конфлікт: коли з 2-х сторін від прямокутного фото знаходяться два прямокутника тексту, то незрозуміло, до якого з них воно відноситься. Якщо розмістити великий заголовок над фото і потрібним текстом, розділивши їх рисою або взявши одну з них в рамку, то цього можна уникнути. Також модульний конфлікт можна вирішити, якщо ширина верхнього і нижнього матеріалів буде відрізнятися мінімум в колонку.

Сторінка стане більш привабливою і читабельною, в разі якщо форму і розмір всіх статей на смузі урізноманітнити: вертикальні, горизонтальні, квадратні, маленькі і великі.

Нерідко ілюстрації призначаються для розподілу зливаються заголовків. Заголовки в свою чергу поділяють статті, і розбавляють сірий текст. Ще цю функцію виконують підзаголовки і врізки. З метою поділу ще можуть застосовуватися лінії, рамки і нестандартні колонки. Важливо пам'ятати, що ці способи вважаються і засобами виділення, в наслідок цього їх краще використовувати відповідно до їх значенням і змістом.

Смуга змакетувати правильно, в разі якщо увагу читача в початку зупиниться на ілюстрації головного матеріалу, слідом за тим - великий заголовок, права верхня частина смуги, інформація з фотографією та всі інші замітки в залежності від їх величини.

Є деякі установки графічного виконання сторінок.

У лівому верхньому кутку смуги в основному знаходиться передова стаття або ж передовиця. Розташовуватися вона може на декількох колонках.

Оформляються в добірку кілька схожих по темі маленьких інформаційних статей, які з'єднані загальним заголовком. Якщо вона великого обсягу, то може перебувати на розвороті під великим загальним заголовком-шапкою.

Підвалом називають матеріал, що знаходиться внизу сторінки, як правило, він досить великий і містить у висоту від чверті до третини сторінки. Від верхнього матеріалу відділяється великим заголовком, а при маленькому обсязі заголовка ще й жирною лінією. матеріал, що знаходиться зверху сторінки на всю ширину або ж на деякий кількість колонок називають горище. підкреслюючи графічними речовинами, постараються відокремити від подальшого тексту. підверстці матеріал під заміткою, але інформаційно з нею не пов'язаний.

Колонтитули проробляють на цілий формат смуги вгорі, дотримуючись парність і непарність смуг. У деяких виданнях колонтитули на смугах схожі. У колонтитулі розміщена назва видання, періодичний номер, дата виходу і номер сторінки.

При розробці макета і визначенні стилю видання потрібно вірно обрати шрифти заголовків і то, як вони співвідносяться з гарнітурою основного тексту.

Сучасні віяння що, власне що важливий не лише тільки текст заголовка, але і те, як він оформлений, як поданий читачеві. «Щоб інформаційні блоки були

рівноцінними, а матеріал не зливався на сторінці, потрібно використовувати не більше 2-3 гарнітур шрифтів »[13].

Неправильне використання кольору має можливість не лише тільки не зацікавити читача, а й відштовхнути від матеріалу або ж всього видання. Наприклад як кольори та їх поєднання несуть конкретні смислові навантаження, то колірні ув'язнення не можуть бути спонтанними і випадковими. Фарба зобов'язаний рахуватися повноправним складової манери видання.

У процесі макетування і верстки слідують правилу визначення потреби використання такого або ж іншої речовини на смузі. Йде по стопах відректися і не перевантажувати смугу тим, власне що не приймає участь в розкритті змісту матеріалу і розробці чуттєвого образу описуваного дії. недоступність зайвих складових таких як, тексту, ілюстрації, лінії, рамки, повітря дають можливість більш вагому інформацію зробити візуально вираженою.

# <span id="page-33-0"></span>**2.2. Застосування художніх ефектів і методів обробки інформації при виготовленні оригінал-макету журнального видання**

## <span id="page-33-1"></span>2.2.1. Проєктування обкладинок журнального видання

Говорячи про обкладинку журналу, варто пам'ятати загальне правило оформлення більшості друкованих видань - обкладинка повинна бути оформлена в єдиному стилі видання, в ній повинні відображатися основні «фірмові» елементи даного журналу. Адже саме по обкладинці потенційний читач буде спочатку судити про журнал цілком, а потім, навіть не розглядаючи його, виокремлювати з величезної кількості подібних видань на полицях журнальних кіосків.

Далі на обкладинці журналу необхідно поміщати коротку інформацію про найбільш значущих для редакції і читача матеріалах номера незалежно від того, який обсяг займають такі статті на шпальтах журналу. Крім того, обкладинка повинна містити саму композиційно і технічно якісну фотографію або фотографії, які супроводжують такі матеріали.

Добре, якщо журнал має оригінальну дизайнерську «фішку», по якій, в тому числі, він буде дізнаватися і з якої буде асоціюватися його стиль. Таким елементом можуть стати особливе оформлення номерів сторінок, їх підкладки, специфічна рубрикація-анонс або своєрідний дизайн заголовків на обкладинці та ін.

Крім того, при розробці обкладинки журналу не варто забувати про те, що в єдиному стилі повинні бути оформлені її зворотний бік і корінець.

Обкладинка журналу може змінювати деякі свої зовнішні характеристики, але подібні зміни не повинні торкатися постійних елементів обкладинки і їх розміщення, при цьому можуть змінюватися конкретні, властиві саме даному конкретному номеру характеристики.

Створимо такий розворот на задану тему для журналу мережі ресторанів "Прага" в Україні, використовуючи при цьому новий логотип і, відповідно, інші фірмові кольори.

Кожен створюваний об'єкт необхідно розміщувати на окремому шарі і називати шар так, щоб можна було відразу визначити, яке вміст шару

Отже, перш за все, відкриваємо новий документ в програмі InDesign і задаємо необхідні параметри - кількість сторінок, формат сторінок, орієнтацію, кількість колонок, розмір середника, параметри полів, випуску за обріз та службового поля (рис. 2.1).

| Файл Редактирование Макет Текст Объект Таблица Просмотр Окно Справка<br>$\frac{1}{2}$<br>$\mathbb{R}$<br>$ \mathbb{T} $<br>*Cookbook_Template.indd @ 75% [Просмотр наложения] ×<br>$11$ $10$ $9$ $8$<br>$+2$<br>$\triangleright$ $\vdash$<br>D | 4 <sub>th</sub><br>$\Phi$ as<br>$\vee$ $\triangleright$ 4 $\frac{\heartsuit}{\sim}$<br><b>Z</b><br>$P_1$ , $B_2$ , $B_3$ , $B_4$ , $B_5$ , $B_6$ , $B_7$ , $B_8$<br>$\mathbf{1}$ | <b>E</b> Publish Online<br>> Com > 田口 A 画 II Cassoneder D. [German]=<br>$\sqrt{8}$ 80%<br>東国<br>$4 - 1$<br>$\theta$ .<br>$\mathbf{1}$<br>$\mathbf{B}$<br>5<br>$-2$<br><b>MENSINA</b><br><b><i>MENIEN</i></b>                | Базовый набор инструментов $\sqrt{ \mathbf{Q} \times \text{AdS} \times \text{Stab} }$ = $\Box$<br>Kb Br<br>$10$ $11$ $12$ $13$<br>$6 -$<br>$\overline{2}$<br>×<br>$\mathbf{B}$ |
|----------------------------------------------------------------------------------------------------|----------------------------------------------------------------------------------------------------|----------------------------------------------------------------------------------------------------|----------------------------------------------------------------------------------------------------|
| Ø,<br>B                                                                                                    | Создать документ<br>(1) Недавние<br>Сохраненные<br>(10) ВОТНЕМКУЮД ХИВОН ИНОЛАВА (1)                                                                                             | MAGNOLIA'S FROM RECIPES<br><b>THECOOKBOOK</b><br>Для Интернета<br>Мобильное устройство<br><b>Nesms</b><br>ПОДРОБНЫЕ СВЕДЕНИЯ О СТИЛЕ                                                                                        |                                                                                                    |
| z                                                                                                    | 4<br>$\overline{M}$<br>Letter<br>210 x 297 MM<br>215,9 х 279,4 мм                                                                                                    | ڪ<br>Безымянный-1<br>Ширина<br>Единицы измерения<br>$\hat{C}$ 210 MM<br>Миллиметры <b>V</b><br>Высота<br>Ориентация<br>Legal<br>同国<br>C 297 MM<br>215,9 x 355,6 MM<br>Страницы<br>Разворот Страницы<br>$\overline{z}$<br>64 |                                                                                                    |
| $\Box$                                                                                                    | ≪<br>Tebloid<br>$Lefter-1/2$<br>279,4 x 431,8 мм<br>139,7 x 215,9 and<br>≪                                                                                                    | Основной текстовый<br>Nº первой стр.<br>фрейм<br>$\Box$<br>$\mathbf{1}$<br>Legal - 1/2<br>177.8 х 215.9 мм<br>Столбцы<br>Средник<br>$\frac{1}{2}$ 1<br>$24,233$ MM<br>$>$ Flona<br>> Выпуск за обрез и служебное поле       | JR-<br>DE                                                                                                    |
| $\vert \vee \vert$ > H $\vert \Omega \vert$ [Ocvosed] (pato $\vee \vert \cdot \vert$ 514 ount<br>$70% - 9% + 6% + 1%$<br>ы                                                                                                    | AS<br>$\mathbf{A}$<br>148 х 210 мм<br>297 х 420 мм<br>画<br>w                                                                                                    | 85<br>176 x 250 nm<br>Закрыть<br>Просмотр Создать                                                                                                    | 2:39<br>30.05.2021<br>$\wedge \sqrt[m]{=}$ 40 PYC<br>長                                                                                                    |

Рис. 2.1. Вікно налаштування сторінки

#### <span id="page-35-0"></span>2.2.2. Проєктування обкладинок журнального видання

Однією з програм для складання тексту в поліграфії є текстовий редактор Microsoft Word.

Для нашої зручності розробники створили безліч платних і безкоштовних п рограм, які володіють величезною кількістю функцій. При такому розмаїтті буває непросто вибрати максимально зручне і багатофункціональне засіб для обробки те ксту, зображень, відео або будьякий інший інформації. На щастя, операційна сист ема Windows пропонує набір своїх стандартних програм, які допоможуть нам у ви конанні нескладних повсякденних завдань. До таких програм ви можете дізнатися з Разом з Windows на комп'ютер за замовчуванням встановлюються спеціальні пр ограми, які називають стандартними додатками.

Багато людей найрізноманітніших професій практично щодня стикаються з необхідністю обробки текстової інформації, наприклад, при публікації своїх матеріалів. Це письменники, поети, журналісти, економісти і ін. Текст, підготовлений на персональному комп'ютері, легко форматується для того, щоб вивести його на друк на вимогу замовника. У нашій країні багато підприємців, для яких створення рекламних буклетів, проспектів є необхідною умовою успішного процвітання. Школярам доводиться писати реферати з того чи іншого предмету, студентам - курсові і дипломні роботи роботи.

Засоби обробки текстової інформації мають широкі можливості для введення, форматування і редагування тексту, дозволяють вставляти в нього таблиці і ілюстрації, передбачають нумерацію сторінок, вставку колонтитулів, формування списків та ін.

Сьогодні актуальна фраза: Хто володіє інформацією, той володіє світом. Уміння опановувати новою інформацією та коректно розташовувати її при підготовці документів - одна з умов вдосконалення інформаційної культури людини. А поняття інформаційної культури дуже багатозначно і містить в собі безліч видів роботи, ключовим з яких є обробка текстової інформації

Програми редагування зображень дають можливість кольорокорекції, ретушування і створення оптичних ефектів на базі цифрових зображень. Користуючись програмними продуктами для формування зображень, такими

як Adobe Photoshop, HSC Live Picture, Micrografx Picture Publisher, Fauve Xres або Corel PhotoPaint, можна створювати колажі, віньєтки, фотомонтаж підготовлювати кольорові зображення до друку.

На сьогоднішній день програми редагування зображень використовуються при виробництві практично всіх друкарських робіт, де необхідна фотографія. Вони застосовуються для стирання зморшок з лиця фотомоделей, придання яскравих фарб похмурим дням і зміни загального настрою за допомогою спеціальних світлових ефектів. Вони також широко застосовуються виробниками мультимедіа для створення текстових і фонових ефектів і для зміни кількості кольорів зображення.

Програми типу Adobe Photoshop і HSC Live Picture володіють великою кількістю інструментів і опцій, за допомогою яких можна досягти непомітного переходу одного зображення в інше.

Для підготовки ілюстраційного матеріалу використано програми Adobe Photoshop та Adobe Illustrator.

Для верстання використано програму Adobe InDesign.

Adobe InDesign - програма яка має переваги, наприклад можливість працювати на моніторах з високим роздільною здатністю. InDesign підтримує такі файлові формати, як TIFF і EPS, дозволяючи працювати з документами Adobe Illustrator, Photoshop і Adobe PDF.

Програма повністю інтегрована з Illustrator і Photoshop, забезпечуючи єдину проектну середу, яка не перерве ваш творчий процес при переході з однієї програми в іншу. Відповідно, оскільки інформація в альфа-каналі при імпорті файлів PSD зберігається, доступно маскування зображень і керування обтіканням тексту навколо графіки. Ще один плюс - читання документів у форматі PDF. Для полегшення переходу на InDesign в нього включена підтримка публікацій, зібраних в QuarkXPress і PageMaker. Програма - єдина з верстальних пакетів - в стандартному постачанні дозволяє при друку масштабувати публікацію не пропорційно, а окремо по горизонталі і вертикалі (що необхідно для друку флексографские способом). Великий плюс InDesign - широка підтримка користувальницьких сценаріїв (AppleScript або Visual Basic Microsoft) [6-8].

#### <span id="page-37-0"></span>**2.3. Вибір поліграфічного устаткування для журнального видання**

Одним з найважливіших етапів проектування виробництва є вибір обладнання.

При виборі друкарського обладнання слід спиратися на параметри видання. Вибір повинен здійснюватися так, щоб обладнання забезпечувало друк видання з заданими параметрами з мінімальними витратами матеріалу при мінімальній витраті часу.

Інтеграція комп'ютерної техніки в процесі підготовки видань, зумовлена розвитком інформаційних технологій у поліграфії та високими вимогами до якості друкованої продукції, дозволила підняти видавничі технології на новий якісний рівень, завдяки сучасним програмним комплексам — комп'ютерно-видавничим системам (КВС), забезпечивши широкі можливості створення, редагування, графічного оформлення публікацій вищих рівнів складності.

На сьогодні значно оптимізувався процес розроблення вузькоспеціалізованого об'єктно-орієнтованого програмного забезпечення для КВС, зокрема редакторів спеціального призначення, що викликало потребу в реалізації коректного механізму взаємодії між проектованим прикладним модулем верстки тривимірних зображень молекул, операційною системою та середовищем КВС.

На кожному етапі складання графічного образу просторового зображення молекули оператор повинен сприймати поставлену задачу адекватно, відповідно до об'єкта дослідження, не вдаючись у деталі функціонування додатків, тому задача проектування компонентів інформаційної технології міжпрограмної взаємодії є своєчасною і актуальною [3].

В табл. 2.1 подана технічна характеристика комп'ютерів для складання та верстання друкованої продукції.

Після порівняльної табл. 2.1 розроблено пелюсткову діаграму порівняння технологічних характеристик обладнання для складання та верстання, що зображено на рис. 2.1.

Lenovo IdeaCentre K450

Технічна характеристика комп'ютерів для складання та верстання

DDR 3 DDR3 DDR3 DDR3

2,7 ГГц 3.2 ГГц 3,4 ГГц 3,0 ГГц

500 ГБ 500 ГБ 1000 ГБ 1000 ГБ

 $4 \Gamma$ b 2 ГБ 4 ГБ 8 ГБ

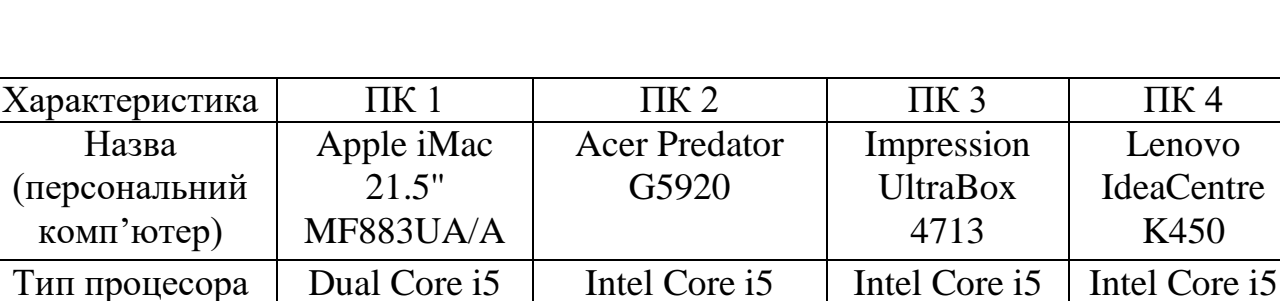

Кількість ядер  $\begin{array}{cccc} 2 & 4 & 4 & 4 \end{array}$ 

Тип пам'яті | DDR III | DDR3 | DDR3 | DDR3

 $Pos'em \text{USB}$  4 6 8 6 Потужність | 240 Вт | 240 Вт | 220 Вт | 500 Вт

Назва

Оперативна пам'ять

Частота процесора

Ємність накопичувача

Обсяг відеопам'яті

## друкованої продукції

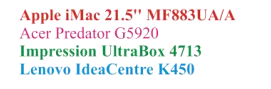

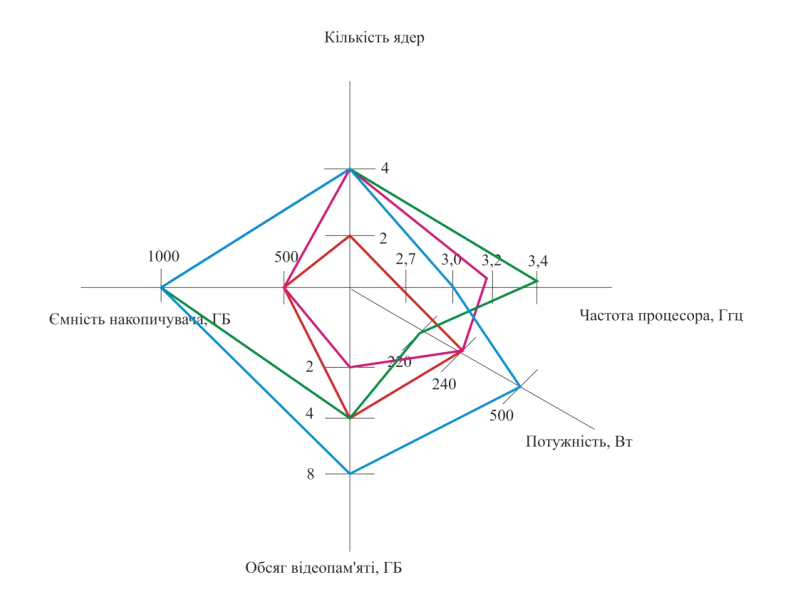

Рис. 2.2. Пелюсткова діаграма порівняння технологічних характеристик обладнання для складання та верстання

<span id="page-39-0"></span>2.3.1. Огляд друкарських процесів

Розроблений журнал проектується друкувати офсетним способом друку.

В офсетних друкарських машинах подача паперу може бути аркушевою і рулонною. Деякі машини здатні друкувати з обох сторін паперу і тому називаються двосторонніми друкарськими машинами. Багато друкарських машин можуть наносити кілька фарб в один прогін, будучи обладнані декількома комплектами формних, офсетних і друкарських циліндрів.

Аркушеві друкарські машини дозволяють друкувати на папері різного формату (в межах формату машини) з різною масою в широкому діапазоні (від 40 до 250 г/м2), а також на картоні, жерсті та інших матеріалах; забезпечують більш точну приводку при багатоколірному друці; вимагають меншої витрати паперу на технічні відходи (наприклад, при зупинках машини, підготовці її до друку).

Разом з тим, через необхідність вирівнювання аркушів паперу перед подачею їх в друкарську машину і укладання відбитків в стапель, швидкість роботи цих машин в 3-3,5 рази нижче швидкості рулонних машин [3].

Відмова від рулонної друкарської машини обумовлена наступними чинниками: менша кількість паперових відходів, менше затрат часу на приладження, широкий діапазон використовуваних паперів, можливість друкувати основну частину і обкладинку на одній друкарській машині.

На основі табл. 2.2 порівняння технологічних можливостей аркушевих друкарських машин побудовано радіальну діаграму вибору відповідного друкарського устаткування (рис. 2.3).

На користь друкарської машини Heidelberg Speedmaster 74 свідчать такі її переваги як: швидка приладка, висока якість друку, а також менший відсоток відходів порівняно із іншими (якщо розглядати друк розробленого видання).

Виходячи з тенденцій розвитку поліграфії найважливішими є такі показники, як якість, менший відсоток відходів, а швидкість друку при такому накладі не така важлива.

Таблиця 2.2

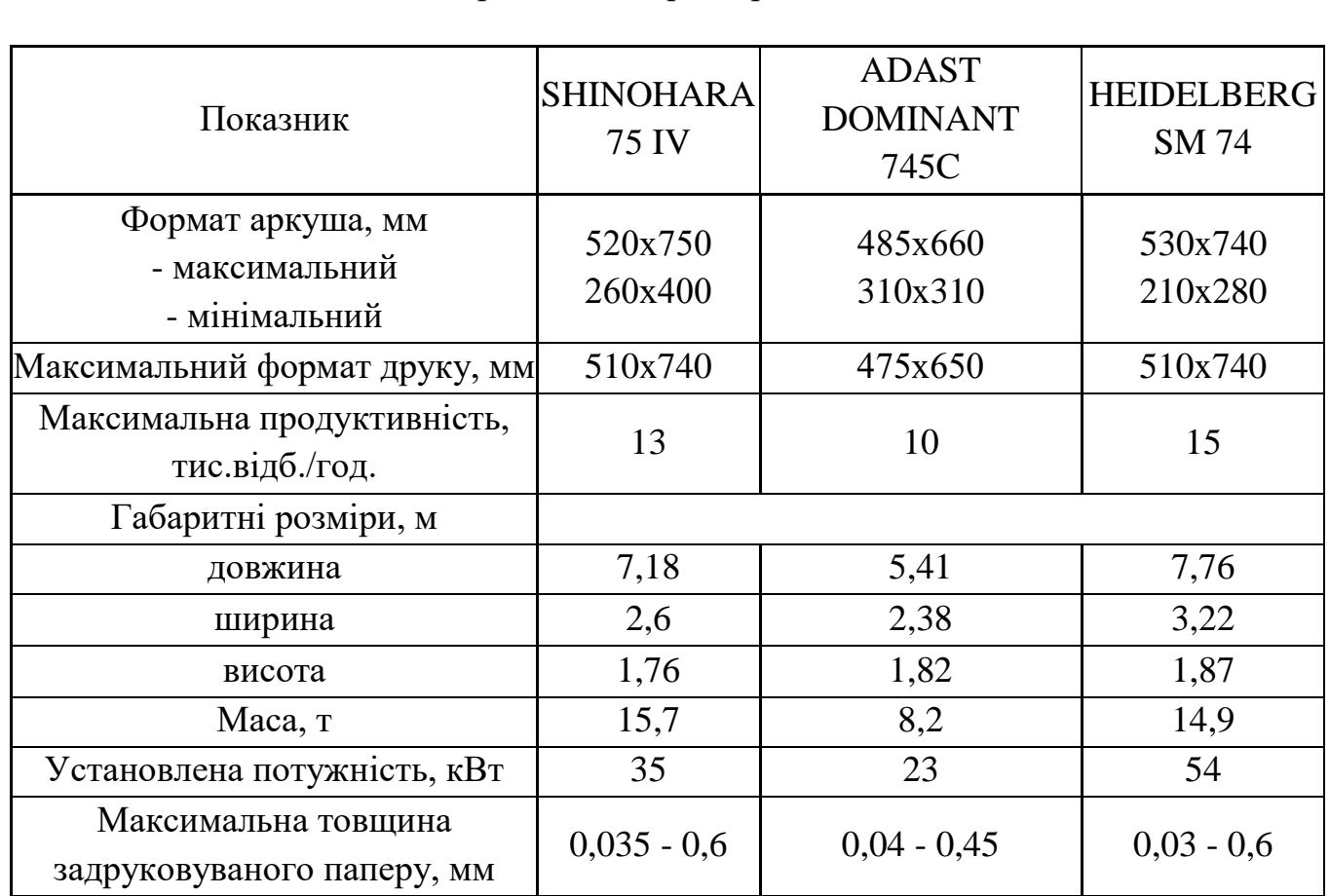

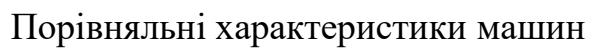

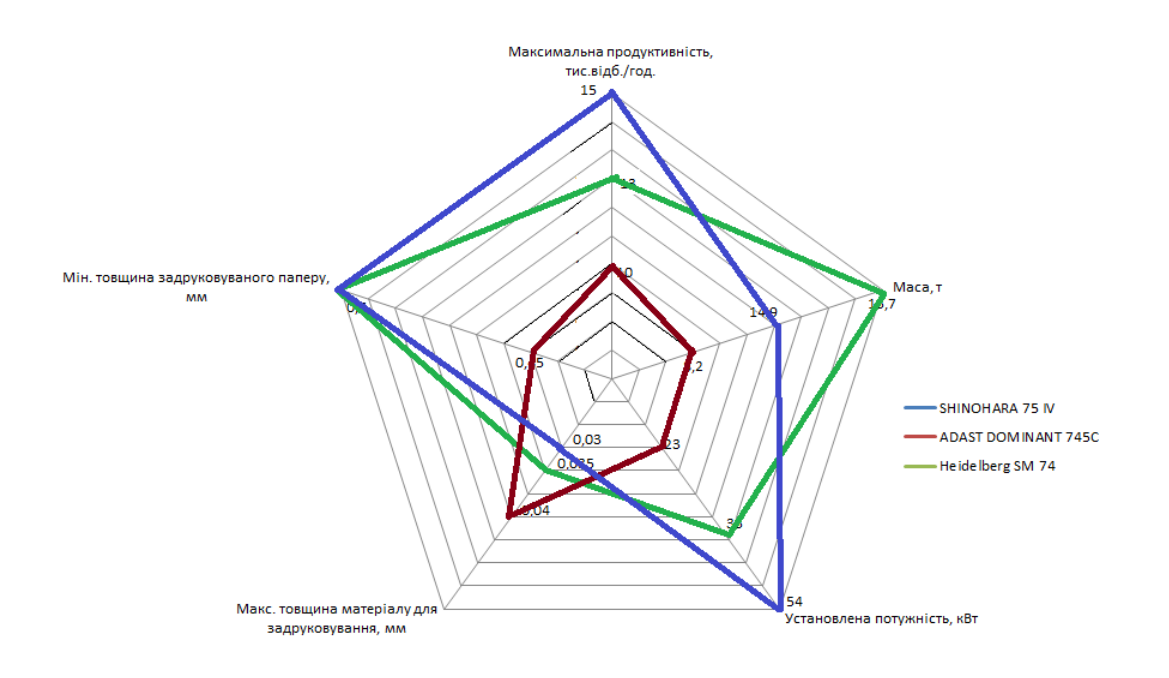

Рис. 2.3. Діаграма вибору обладнання для друку

<span id="page-41-0"></span>2.3.2. Огляд післядрукарськьких процесів

Післядрукарське обладнання — спеціальні пристрої та машини, призначені для підсумкової обробки матеріалу з метою надання естетичного вигляду відбиткам і вставки додаткових елементів. Застосовується на завершальній стадії друкованого процесу.

Післядрукарське обладнання, необхідне для виготовлення журналу [3]:

- ‒ різальні машини (призначені для розрізання матеріалу, формування готових виробів; часто використовується і на початковому етапі друку, коли матеріал тільки готується до обробки);
- ‒ фальцювальні машини (спеціальна апарати, призначені для згинання листів паперу; використовуються при створенні брошур, рекламних проспектів тощо);
- ‒ біндери або термоклейові апарати (призначені для скріплення сторінок незшивним клейовим способом).

Розглянемо різальні машини більш детально. Без них неможливо обійтися, особливо якщо використовується матеріал в рулонах. Складно побудувати повний друкарський процес, якщо цех не буде обладнаний відповідним апаратом для обробки матеріалу та формування готових виробів.

Отже, для розрізання/підрізання віддрукованих аркушів необхідно обрати відповідне різальне устаткування (табл. 2.3) [3].

Таблиня 2.3

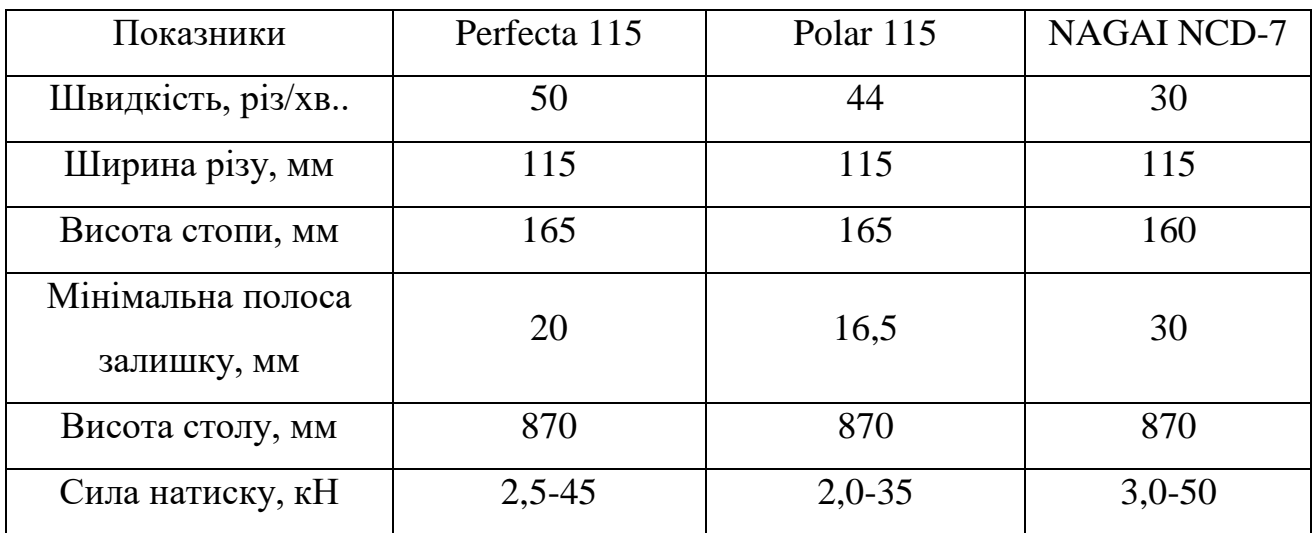

Технічні характеристики різальних машин

За порівняльними характеристиками (табл. 2.3) найкращою машиною є Perfecta 115, де використано автоматичний поворотний пристрій Autoturn, система PACE розташовує і вирівнює стопу паперу на задньому столі, що дає можливість виконати, наприклад, обрізання з чотирьох сторін в повністю автоматичному режимі. Видалення відходів від обрізання також здійснюється автоматично.

Таким чином, система дозволяє одному операторові виконувати операції, для яких раніше було потрібно дві людини, іншими словами, система удвічі підвищує продуктивність.

Наступною технологічною операцією є фальцювання аркушів, для отримання зошитів журнального блоку.

**Серед провідних фірм-виробників фальцювального устаткування німецька фірма Stahl (Heidelberg), швейцарська MBO і японська SHOEI.**  Компанії Stahl, MBO і SHOEI, маючи великий виробничий і науковий потенціал, спеціалізуються на виробництві тільки фальцювального устаткування пропонують максимально можливу розмаїтість по форматах і технологічних можливостях. Вони пропонують фальцювальне устаткування для усіх форматів аркушевих друкарських машин і в інтервалі паперів, з яким вони працюють. Машини компанії МВО пропонують інтервал по ширині аркуша від 260 до 1120 мм, компанія SHOEI - від 260 до 1120 мм, Stahl - від 350 до 1420 мм.

Для машин усіх форматів самонаклади швидкісні, плоскостапельні, вакуумні з поаркушевою подачею. Ці машини не тільки фальцюють, але і перфорують, бігують, розрізають, клеять і вдруковують додаткову інформацію [3].

Передбачено використання комбінованої фальцювальної машини Stahl KD-78 фірми Heidelberg.

Для скріплення журналу запроектовано використання автоматичної потокової лінії ВШРА для післядрукарської обробки журналу.

Такі лінії складаються з автоматичної вкладально-швейної машини, оснащеної самонакладами, автоматичної різальної машини, приймального пристрою і різних блокувальних і контролюючих пристроїв.

# Таблиця 2.4

Технічні характеристики фальцювальної машини Stahl KD-78

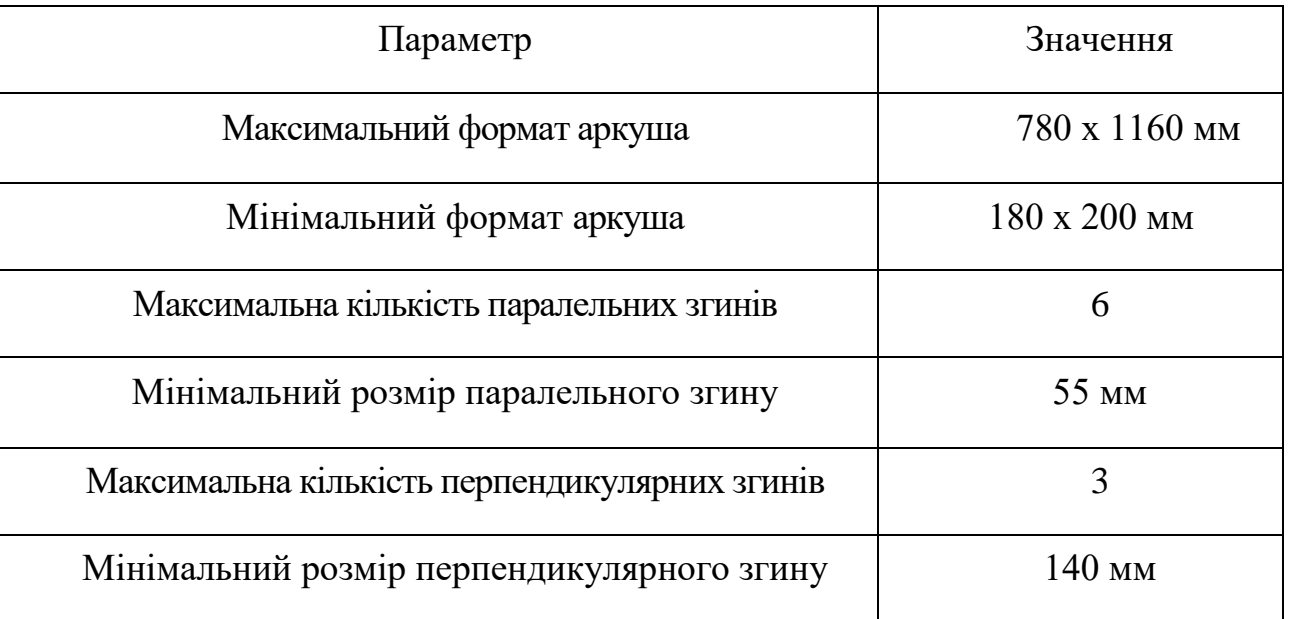

Порівняємо технологічне обладнання для комплектування та скріплення журналу (табл. 2.5) [3].

Таблиця 2.5

# Технічні характеристики ВШРА

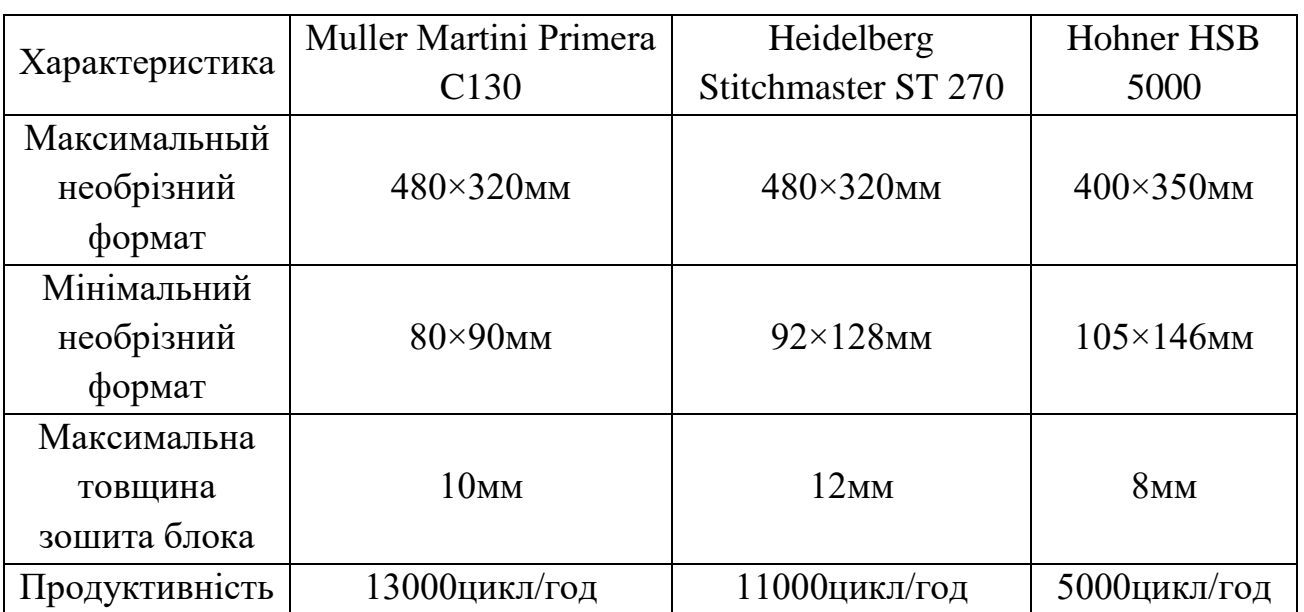

Отже, на основі табл. 2.5 для комплектування, скріплення, та обрізки видання обрано ВШРА Muller Martini Primеra C130.

### <span id="page-44-0"></span>2.3.3. Опис використаних поліграфічних матеріалів

Для технічного удосконалення офсетного виробництва недостатньо лише вибору високопродуктивного обладнання. Вибір витратних матеріалів має величезне значення, бо вони безпосередньо впливають на якість поліграфічної продукції. Навіть на найсучаснішому обладнанні не можна добитися гарного результату з посередньою сировиною.

Від фарби так само як і від паперу, в більшій мірі, належить якість і презентабельність продукції. Найбільш відомі в Україні офсетні фарби представляють фірми Akzo Nobel, Arets Graphics, Cometa, Hartmann, Huber Grоup, J+S, K+E (BASF), Openshaw, Sicpa, Sun Chemical, YanSon, Zeller – Gremlin. Таким чином, і тут є можливості для оптимізації витрат [3].

Для журнального видання запроектовано використання фарб компанії Huber Grоup. Компанія Huber Grоup на даний час одним із головних виробників поліграфічних фарб у світі. Вона з гарної сторони зарекомендувала себе при використанні на українських поліграфічних підприємствах, а також про високий рівень фарб цієї фірми свідчить успішність їх постачання у Францію, Німеччину, Фінляндію і інші європейські країни.

Характеристика фарби:

швидке закріплення;

- висока міцність до стирання;
- колірний баланс, згідно DIN ISO 2846-1/12647-2;
- нейтральний баланс сірого;
- швидке досягнення стабільності балансу «фарба-вода»;

стабільність в процесі роботи.

Для блочної частини журнальної продукції можливе використання паперу легкого крейдування, як іноді називають книжно-журнальним. Як правило, цей папір одностороннього цей папір одностороннього крейдування щільністю 60-90 г/м<sup>2</sup>, яка складається з деревинної маси.

Область целюлозного крейдованого паперу, на якому друкується журнальна продукція, а також різна представницька рекламна продукція дуже велика [3].

#### **Висновки до розділу**

В другому розділі проведено дослідження етапів проектування оригінал макета, а, саме: визначено параметри макету, обрано формат журнального видання.

Проаналізовано та обрано найбільш оптимальне програмне забезпечення для роботи з текстом та графічно-ілюстративним матеріалом.

Проведено проєктування обкладинок журналу, створена порівняльна характеристика комп'ютерів для складання та верстання друкованої продукції. Розроблено пелюсткова діаграма порівняння технологічних характеристик обладнання для складання та верстання.

На основі технологічних можливостей аркушевих друкарських машин побудовано радіальну діаграму вибору відповідного друкарського устаткування.

Детально розглянуті: різальні машини, фальцювальні машини, біндери. Описано використання поліграфічних матеріалів – від фарби до паперу.

## **РОЗДІЛ 3**

# <span id="page-46-0"></span>**РОЗРОБКА КОНЦЕПЦІЇ ТА РЕАЛІЗАЦІЯ МАКЕТУ ПЕРІОДИЧНОГО РЕКЛАМНО-ІНФОРМАЦІЙНОГО ЖУРНАЛУ ДЛЯ МЕРЕЖІ РЕСТОРАНІВ «ПРАГА» В УКРАЇНІ**

### <span id="page-46-1"></span>**3.1. Розробка концепції та дизайну макету журналу**

Дизайн журналу є збірним моментом у створенні концепцій, що додають усім раннім придуманим та розробленим єдиною формулою. За цією концепцією доповнюють особисті дизайнерські придумки та специфічні елементи при селі та післядуючій печатці журналу (постери на розворотах, лак, ламінування, друк на обложках тощо).

У регіонах створення концепції журналу знаходиться та поповнення його інформації. Це може бути написано текстом для журналу в т.н. «Пилотний номер», як спеціалісти компаній, що створюють концепцію журналу, так і. Сив сивтепцію журналу, так і.

При завершенні створення концепції журналу може бути підготовлений "пілотний" номер видання з повністю заповненим оригінальним вмістом, що включає високоякісні зображення, фотографії, відповідно до тематичної друкованої продукції (авторські художні фотографії, портрети, фоторепортажі та т. Д.), створені за мінімальною ціною в репетиційному відео.

З метою зниження затрат на випуск «пілотного» номера, ця можливість інформаційного наповнення журналів сьогодні особливо актуальна і широко практична. Після створення журналу в репетиційному відео, деякі матеріали (на усмотреніе видання в репетиційному видавництві) армагут видавця армагут видавця армагут видання.

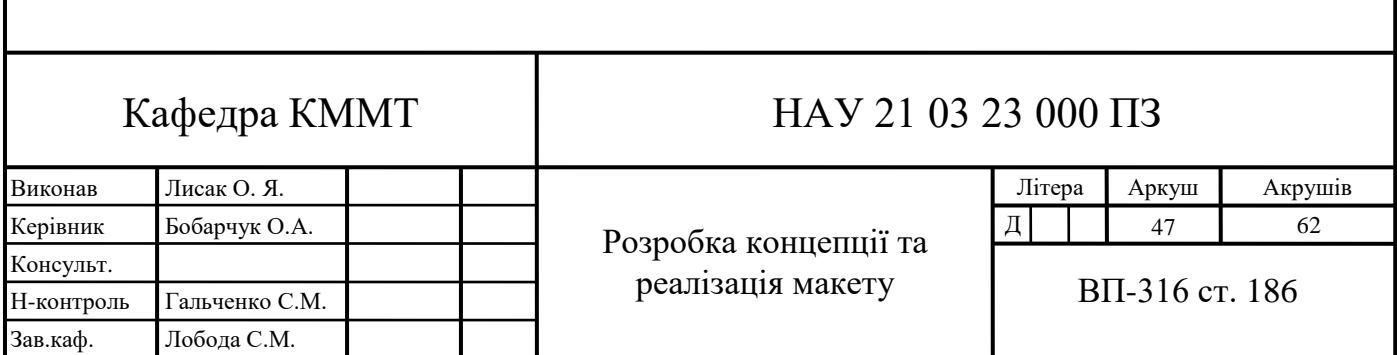

<span id="page-47-0"></span>**3.2. Обґрунтування стилістичних рішень у відповідності до вимог Замовника**

<span id="page-47-1"></span>3.2.1. Обґрунтування вибору кольорів

Основні фірмові кольори замовника – чорний та білий. Додатковими фірмовими кольорами є коричневий та його відтінки.

Відповідно до аудиторії на яку орієнтоване наше видання визначимо та обгрунтуємо вибір та вплив кольору.

Чорний - найсильніший з усіх кольорів. Він відразу привертає до себе увагу, саме тому він найбільш часто використовується для текстів і акцентів.

При використанні в якості домінуючого кольору - наприклад, для створення фону - чорний може викликати оригінальні асоціації. З його допомогою легше добитися відчуття вишуканості і загадковості в дизайні.

Згідно вище сказаному можемо приступати до розробки концепцій

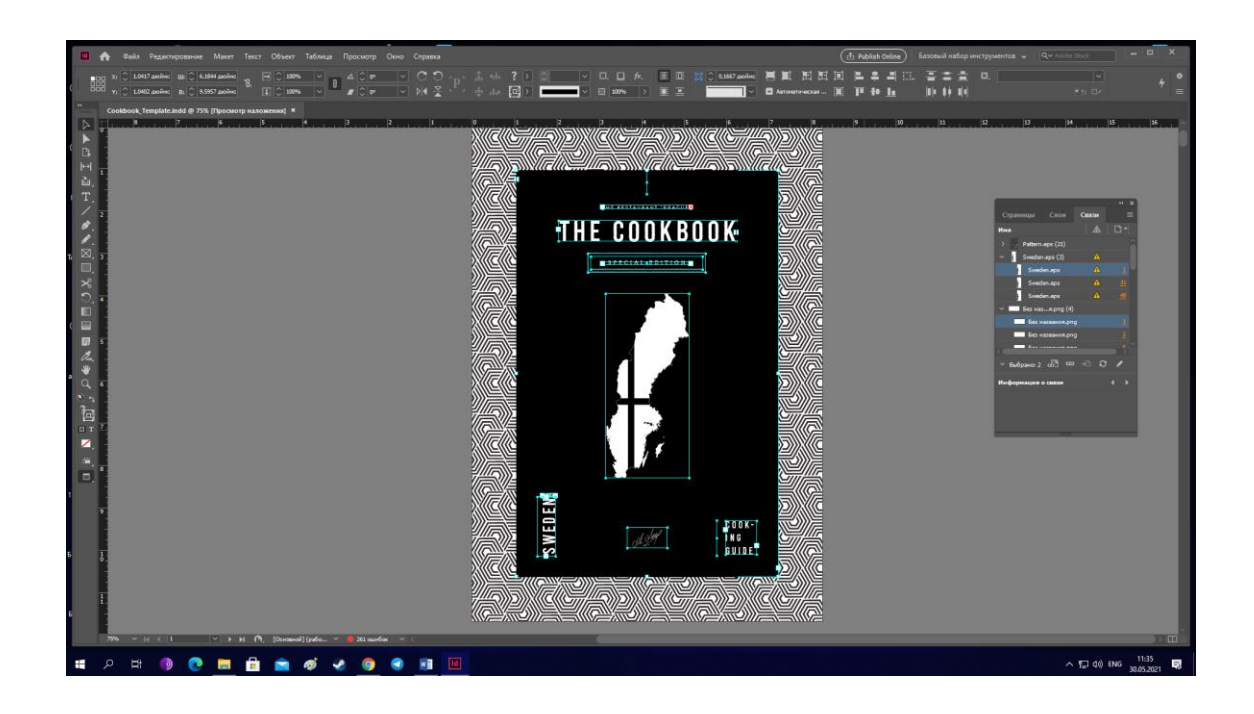

Рис. 3.1. Розробка концепції обкладинки журналу

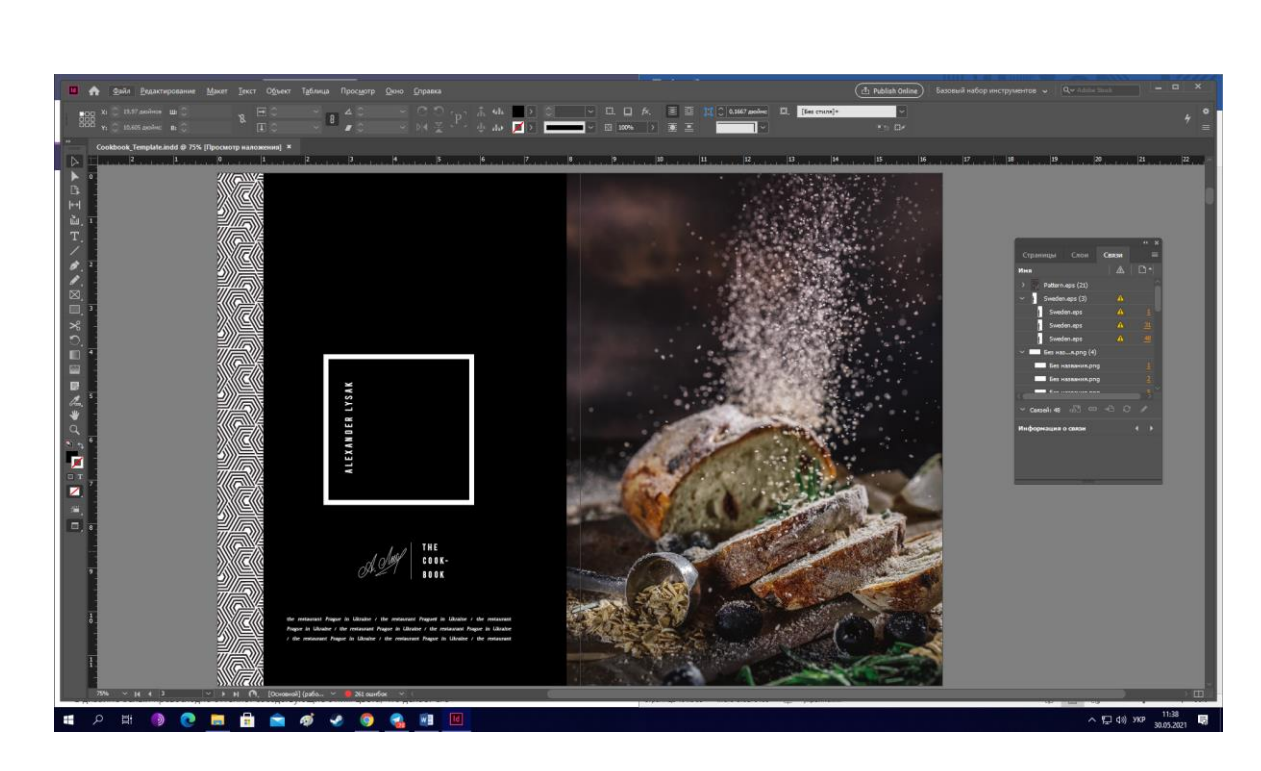

Рис. 3.2. Розробка розвороту зі змістом

Білий колір часто пов'язують з непорочністю, чистотою і чеснотою. Використовуючи асоціації білого кольору зі здоров'ям або розробкою інновацій, можна підкреслити безпеку продукту, що просувається з області медицини або високих технологій.

У дизайні білий чудово відтіняє сусідні з ним кольору, що робить його популярним в якості вторинного кольору.

Правильне використання білого поля - це потужний дизайнерський інструмент. Згадаймо, наприклад, сторінку пошуку Google. Білий колір надає більше виразності іншим відтінкам.

Згідно цієї інформації поєднуємо наші кольори за для створення гармонічного та єдиного стилю всіх сторінок майбутнього видання.

Поки не існує певних норм, які кольори вважати суто жіночими, а які чоловічими. Є лише результати досліджень, проведених за останні вісім десятиліть, які дозволяють зробити деякі узагальнення (рис. 3.3). І хоча дані неоднозначні, один висновок незаперечний: у чоловіків і жінок різні колірні пристрасті.

При розробці філософії бренду колір займає центральне місце серед інших чинників. Кожен колір, який ми бачимо, прямо або побічно щось має на увазі, і це допомагає вплинути на сприйняття тієї чи іншої торгової марки. Деякі кольори виходять за рамки окремих брендів, символізуючи цілі галузі, наприклад,

блакитний для туристичного бізнесу, зелений для здорового харчування, червоний для фаст-фуду.

Немає ніяких чітких правил для вибору колірної гами при розробці фірмового стилю. Деякі використовують звичні для своєї галузі колірні відтінки, а інші, навпаки, вважають за краще йти проти традицій, вважаючи, що це допомагає більш ефективно привертати увагу. Наприклад, Virgin America вирішила змінити традиційну концепцію при розробці свого сайту і додатки. І хоча, можливо, це не зовсім те, що очікують користувачі від сайту авіакомпанії, він, тим не менше, привертає до себе увагу.

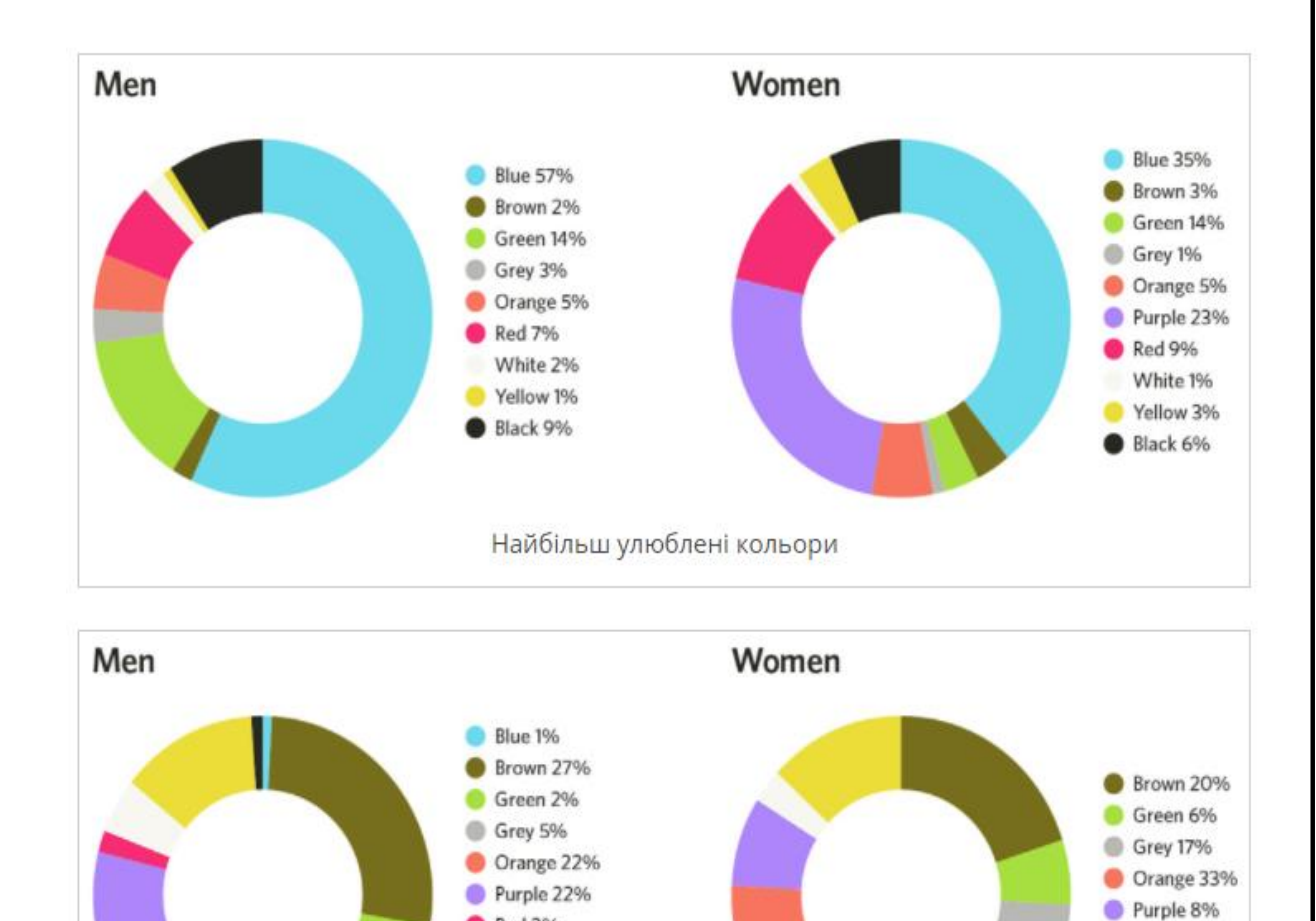

![](_page_49_Figure_3.jpeg)

Найменш улюблені кольори

**Red 2%** 

White 5%

Yellow 13% Black 1%

White 3%

Yellow 13%

Хороший і правильний вибір шрифтів передбачає особливу увагу до інтервали між буквами. Це одна з найважливіших рис професійної типографіки, на яку, на жаль, мало звертають увагу. А адже дизайн журналу буде багато в чому визначатися цією характеристикою.

Особливо важлива вона для заголовків статей і текстових виділень. Головне тут - збалансованість між окремими парами символів, яка буде справляти враження рівних прогалин між усіма символами тексту. При визначенні величини межбуквенних інтервалів необхідно спиратися не на точно виміряні відстані, а на зорове сприйняття. Дане правило накладає додаткові обов'язки на верстальників, які відіграють важливу роль у виготовленні журналів. Адже саме в періодичних виданнях, на відміну від книг, необхідно розташувати на смузі безліч різних елементів. Залежно від виду видання це можуть бути і малюнки, і фотографії, і таблиці, і формули, і графіки. Багато з цих елементів необхідно забезпечити підписами, заголовками, посиланнями і т. Д.

Тому до проблеми визначення правильних межбуквенних інтервалів у них просто не доходять руки. Тим часом, спиратися тут необхідно всього на два простих ради. Перший - круглі літери цілком можна розташовувати щільніше інших. Другий - прямі букви допустимо розставляти вільніше. Дотримання цих порад зробить виготовлення журналів більш легкими для читання, а це, як ми пам'ятаємо, одне з основних правил хорошого типографіки.

## 3.2.2 Обґрунтування вибору шрифтів

<span id="page-50-0"></span>Завершуючи розмову про дизайн журналу і правильному виборі шрифтів, потрібно обов'язково згадати про важливість проходження одного разу обраної схемою побудови видання.

Після затвердження друкарською формули її необхідно міняти якомога рідше. Це можна робити тільки в разі повної перебудови видання. Часом вона необхідна, щоб виготовлення журналів відбувалося відповідно до прийнятої на сьогоднішній день "модою".

З іншого боку можна знайти видання, які протягом десятиліть виходять у світ не змінюючи свого дизайну і при цьому мають постійний і вдячний коло читачів.

Проаналізувавши цю інформацію приходимо до логічного вибору шрифту, в нашому випадку це *Montserrat.* Розглянемо його історію та вигляд в макеті.

Старі плакати та вивіски в традиційному районі Монтсеррат в Буенос-Айресі надихнули Джул'єту Улановську на дизайн цього шрифту та врятування краси міської типографії, що виникла в першій половині ХХ століття. По мірі міського розвитку це місце змінюється, воно ніколи не повернеться до своєї первісної форми і назавжди втратить такі особливі та унікальні конструкції.

Джул'єта - графічний дизайнер і власник дизайнерської студії ZkySky, співзасновником якої вона стала в 1989 році після здобуття ступеня дизайнера шрифтів. Вона живе і працює в Монтсерраті, першому і найстарішому районі Буенос-Айреса.

Джульєта захоплюється багатьма дизайнерами шрифтів, включаючи Харальда Гейслера та колег-аргентинців Хуана Пабло дель Пераля та Алехандро Поля. В даний час вона розробляє нові варіанти Монтсеррат - курсив, а також нові ваги та стилі - і мріє, що незабаром він стане великою, розширеною родиною.

Це звичайна сім'я, і на сьогодні у неї дві сім'ї-сестри, Альтернативи та Субраяда. Багато бланків є особливими в сім'ї Альтернативи, тоді як "Субраяда" означає "підкреслено" іспанською мовою та відзначає особливий стиль підкреслення, який інтегрований у бланки, знайдені в районі Монтсеррат.

# Glyphs

![](_page_51_Picture_77.jpeg)

**Thin 100** 

# ГЛЯД СТИЛЮ НАПИСАННЯ ТЕКСТУ

Thin 100 italic

)гляд стилю написання тексту

Extra-light 200

# ГЛЯД СТИЛЮ НАПИСАННЯ ТЕКСТУ

Extra-light 200 italic

ГЛЯД СТИЛЮ НАПИСАННЯ ТЕКСТУ

Light 300

Огляд стилю написання тексту

Light 300 italic

Огляд стилю написання тексту

Regular 400

Огляд стилю написання тексту

Regular 400 italic

Огляд стилю написання тексту

Medium 500

Огляд стилю написання тексту

Medium 500 italic

Огляд стилю написання тексту

Semi-hold 600

Огляд стилю написання тексту

Black 900 italic

# Огляд стилю написання тексту

Оглянувши вигляд та продумавши концепцію можемо приступати до макетування. Загальний вигляд шрифту в макеті показано на рис. 3.4.

![](_page_53_Picture_1.jpeg)

Рис. 3.4. Огляд тексту при макетуванні

Отже, дизайн видання має бути лаконічним, мінімалістичним та структурно послідовним. Технічне завдання та основні моменти від замовника отримано. Переходимо до створення макету журналу.

# <span id="page-53-0"></span>**3.3. Етапи розробки макету журналу**

Замовник – ТОВ Ресторан "Прага" в Україні, надав приклад конкурентних видань. Ним було надано візерунок, який в подальшому буде слугувати основою для ребрендінгу всього закладу. Візерунок був низької якості, саме тому, було принято рішення розробити його в програмі Adobe Photoshop (рис. 3.5).

![](_page_53_Picture_6.jpeg)

Рис. 3.5. Розроблений векторний візерунок

Першим етапом було створити лаконічну та витончену обкладинку, замовником було запропоновано використання цього-самого візерунку. Поєднуємо фірмові кольори та створюємо єдність всієї сторінки.

Результат виконання на рис. 3.5.

![](_page_54_Picture_2.jpeg)

Рис. 3.5. Змакетована обкладинка видання

Другим етапом є створення розворотів які будуть гармонічно в поєднані з зробленими фотографіями. Користуємося психологічних впливом кольорів на людину та водимо її погляд. Результати на рис. 3.6.

Розміщуємо надані замовником картинки до журналу попередньо обробивши їх в Adobe Photoshop на предмет затемнення, тому що, поверх неї буде текст.

![](_page_54_Picture_6.jpeg)

Рис. 3.6. Розміщення картинки

Далі розміщуємо текстовий матеріал, комбінуємо та граємось с текстом задля досягнення балансу та естетичної краси.

![](_page_55_Picture_1.jpeg)

Рис. 3.7. Додавання текстового матеріалу

Додаємо стилістичні графічні елементи, тобто шаблонні відмінності журналі від інших конкурентів

![](_page_55_Picture_4.jpeg)

Рис. 3.8. Додавання графічних елементів

Далі, поверх фотографії створюємо заголовки та надаємо розвороту естетичної краси.

![](_page_56_Picture_1.jpeg)

Рис. 3.9. Написання заголовку

### **Висновки до розділу**

В даному розділі на основі наданих Замовником текстових, графічних та концептуальних рішень було створено макет періодичного рекламно інформаційного журналу для мережі ресторанів «Прага» в Україні.

Продемонстроване поетапне створення обкладинки та розворотів видання

В процесі дослідження було обгрунтовано вибір шрифту, а також колірних рішень для досягнення гармонічного поєднання їх з текстом та фірмовим стилем замовника.

#### **ВИСНОВКИ**

<span id="page-57-0"></span>В ході роботи над дипломним проєктом була визначена актуальність обраної теми — " дизайн-макет періодичного рекламно-інформаційного журналу для мережі ресторанів «Прага» в Україні".

У першому розділі дипломного проекту було визначено цільову аудиторію для журнальних видань, обгрунтована періодичність, вирахувана статистика примірників на люди в Україні. Чітко сформульовані рекомендації щодо оформлення смуги, досліджено такі питання як:

‒ Історія виникнення та розвитку журнальних видань

- ‒ Значимість друкованих видань в сучасному світі
- ‒ Виникнення шрифту

Також, було побудовано типологію журнальних видань, дано визначенням таким поняттям, як: верстка, набір, графічний дизайн.

У другому розділі проведено дослідження етапів проектування оригінал макета, а, саме: визначено параметри макету, обрано формат журнального видання.

Проаналізовано та обрано найбільш оптимальне програмне забезпечення для роботи з текстом та графічно-ілюстративним матеріалом.

Проведено проєктування обкладинок журналу, створена порівняльна характеристика комп'ютерів для складання та верстання друкованої продукції. Розроблено пелюсткова діаграма порівняння технологічних характеристик обладнання для складання та верстання.

На основі технологічних можливостей аркушевих друкарських машин побудовано радіальну діаграму вибору відповідного друкарського устаткування.

Детально розглянуті: різальні машини, фальцювальні машини, біндери. Описано використання поліграфічних матеріалів – від фарби до паперу

У третьому розділі було покроково описано етапи створення макету. На основі наданих Замовником текстових, графічних та концептуальних рішень було створено макет періодичного рекламно інформаційного журналу для мережі ресторанів «Прага» в Україні.

В процесі дослідження було обгрунтовано вибір шрифту, а також колірних рішень для досягнення гармонічного поєднання їх з текстом та фірмовим стилем замовника.

На етапі додрукарської підготовки був зверстаний макет періодичного рекламно-інформаційного журналу для мережі ресторанів «Прага» в Україні. Макет був виготовлений на основі текстового та ілюстрованого матеріалу який надав замовник.

В результаті дипломного проєктування були виконані всі поставлені завдання та досягнута мета, а саме — створено макет періодичного рекламноінформаційного журналу для мережі ресторанів «Прага» в Україні. Готовий макет узгоджено з замовником та надруковано, довідку про впровадження отримано.

Для досягнення мети були виконані такі завдання:

- ‒ зібрано інформацію про мережу ресторанів "Прага" в Україні, визначено їх потенційних та реальних клієнтів;
- ‒ розроблено концепцію журналу та проведено первинне обговорення та узгодження;
- ‒ отримано від замовника письмове підтвердження, тобто довідку про впровадження;

# <span id="page-59-0"></span>**СПИСОК БІБЛІОГРАФІЧНИХ ПОСИЛАНЬ ВИКОРИСТАНИХ ДЖЕРЕЛ**

1. Видання. Поліграфічне виконання. Терміни та визначення – [Електронний ресурс]. – Режим доступу: <https://archive.chytomo.com/standards/> vydannya-polihrafichne-vykonannya-terminy-ta-vyznachennya-dstu-301895 (дата звернення 19.05.2021 р). – Назва з екрана.

2. Аронов В.Н. Теоретические концепции зарубежного дизайна/ В.Н. Аронов. - М.: ВНИИТЭ, 1992. – 316 с.

3. Уперов В.В. Реклама - ее сущность, значение, историческое развитие и психологические основы/ Уперов В.В. - С.-П.: Гермес, 1994. – 384 с.

4. Тайц А.М. Тайц А.А. Самоучитель Adobe Photoshop 6/ А.М. Тайц, А.А. Тайц - СПб., 2001. – 271 с.

5. Бутенко Н.Ю. Соціальна психологія в рекламі / Н.Ю. Бутенко ; Нац. екон. ун-т "ім. В. Гетьмана". – Київ : Вид-во "Ун-т ім. В. Гетьмана". 2006. – 380 с.

6. Рэндалл Д. Универсальный журналист/ Д. Рэндалл - М, 2000. – 256 с.

7. Производственные процессы в полиграфии. Левин Ю.С, Матвеев П.А, Маудрих К.Д; Москва 1985г. – 405 с.

8. Ткаченко В.П. Енциклопедія видавничої справи / В.П. Ткаченко. – Харків : Вид-во "Прапор", 2008. – 320 с.

9. Гольцева Э.В., Александрова А.А. Типология справочных изданий [Текст] / Э.В. Гольцева, А.А. Александрова // Книга: Исслед. и материалы.1979.  $N_2$ 38. – 171 с.

10. Капелюшний А.О. Стилістика і редагування / А.О. Капелюшний. – Львів : Вид-во "ПАІС", 2002. - 576 с.

11. Розенсон И.А. Основы теории дизайна. - Учебник для вузов/ И.А. Розенсон - Питер, 2006. – 272 с.

12. Панкратова Т.В. Photoshop 7: учебный курс/ Т.В Панкратова - СПб., 2004– 144 с.

13. Дабижа Г.Н. Компьютерная графика и верстка CorelDRAW, Photoshop, PageMaker / Г.Н. Дабижа. – Минск : Из-во "Заря", 2007. – 270 с.

14. Оганесян А.А. Рекламная деятельность. Пособие для подготовки к экзаменам/ А.А. Оганесян - М.: Союз Дизайнеров России, 2002. – 304 с.

15. Лаврентьев А.Г., Шатин Ю.В. Дизайн в высшей школе /А.Г. Лаврентьев, Ю.В. Шатин. - М.: ВГИТЭ, 1994. – 133 с.

16. Конышева Н.М. Методика трудового обучения школьников. Основы дизайнобразования: Учеб. Пособие для студ./ Н.М.Конышева - М.: Изд. ц. «Академия», 1999. – 18 с .

17. Коломинский Я.Л. Человек: Психология/ Я.Л. Коломинский - М.: Просвещение, 1980. – 299 с .

18. Истракова О.Н., Эксакусто Т.В. Психодиагностика. Коллекция лучших тестов/ О.Н. Истракова, Т.В. Эксакусто - Р.-на-Д.: Феникс, 2005. – 355 с.

19. Ермолаева Л.П. Основы дизайнерского искусства: декоративная живопись, графика, рисунок фигуры человека: Учебное пособие для студентовдизайнеров/ Л.П. Ермолаева. - М.: Гном и Д., 2001. – 101 с.

Додаток А

<span id="page-61-0"></span>![](_page_61_Figure_1.jpeg)

## **Умовні позначення в макеті**

Рис. А.1. Приклад умовних позначень при макетуванні

# Додаток Б

### <span id="page-62-0"></span>**Концепція дизайн-макету сторінки журналу**

# GOLDEN RULES PREPARATION

ALL THE RECIPES IN THIS GUIDE HAVE STEP-BY STEP ADVICE TO HELP YOU BAKE BEAUTIFULLY. NOTHING BEATS THE TASTE OF SOMETHING THAT'S BEEN BAKED AT HOME, AND IT'S REALLY NOT DIFFICULT.

#### REMEMBER THE THREE GOLDEN RULES

Fats like butter, spreads and packet margarine incorporate air bubbles in cake batters to make them rise, give a crumbly or flaky texture to pastry, and increase the lightness of a loaf.

Read the recipe through before you start. Weigh and measure your ingredients carefully. Don't open the<br>oven door while you're baking. They also give taste, adding richness to the finished recipe.

And for extra help, go online to watch Jack and Magnolia demonstrating the recipes and techniques:

praha-restaurant.com

![](_page_62_Picture_9.jpeg)

Рис. Б.1. Концептуальний дизайн майбутньої сторінки

Додаток В

<span id="page-63-0"></span>![](_page_63_Picture_1.jpeg)

Рис. В.1. Макет сторінки для основного тексту

64